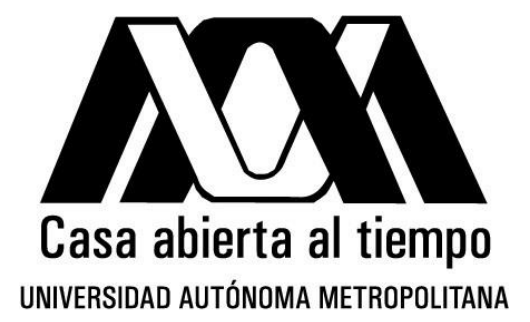

# **DIVISIÓN DE CIENCIAS DE LA COMUNICACIÓN Y DISEÑO**

**Departamento de Tecnologías y Sistemas de Información**

Aplicación móvil: Semáforo De Riesgo Personal ante Sismos

ALUMNO:

Juan Carlos García Zepeda

#### MATRICULA:

2183033750

ASESOR:

Dr. Wulfrano Arturo Luna Ramírez

FEBRERO/2022

# Tabla de contenido

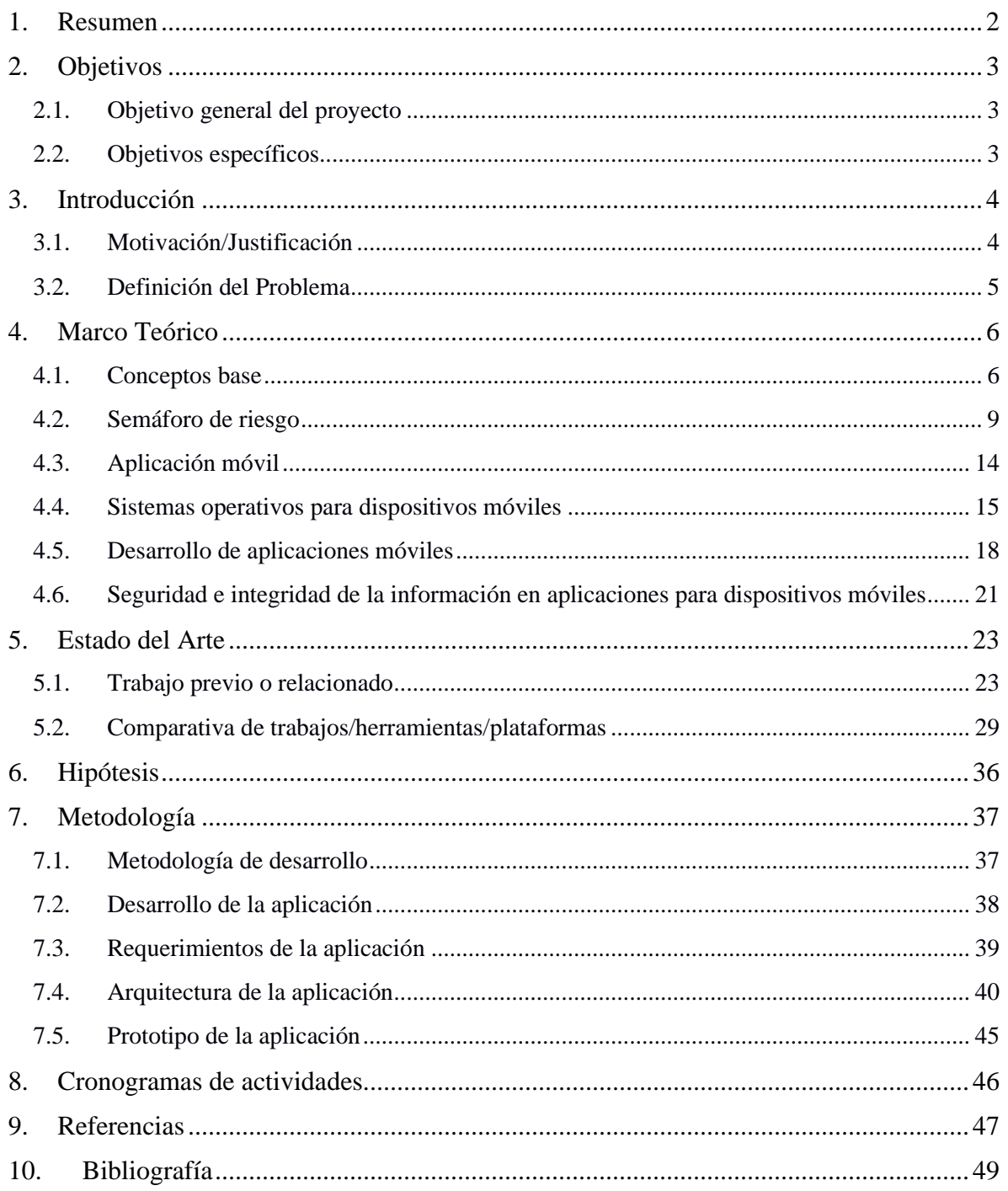

## <span id="page-2-0"></span>**1. Resumen**

El presente trabajo forma parte del proyecto de investigación denominado Sistema de Gestión de Riesgo Personal Basado en Agentes Autónomos (clave DCCD.TI.PI-641). En este Protocolo de Proyecto Terminal se aborda el proceso de desarrollo de una aplicación móvil la cual extenderá la aplicación del Semáforo de Riesgo Personal para Sismos [1] que actualmente está en desarrollo como una plataforma web. Dicha aplicación móvil tendrá por nombre Semáforo Móvil de Riesgo Personal (SMRP). La razón principal del desarrollo de esta aplicación es brindar una herramienta digital auxiliar para las personas al momento de que ocurra un sismo.

En esta sección se describe la estructura del presente documento la cual consta de la siguiente forma:

En la Sección 2 se plantean los objetivos, tanto generales como específicos, que se desean cumplir con el desarrollo de la aplicación en cuestión. Posteriormente, en la Sección 3, se proporciona la definición del problema y la justificación para realizar este proyecto.

En cuanto a la Sección 4, se abordan conceptos básicos para la aplicación a desarrollar como el semáforo de riesgo, sistemas operativos móviles y aplicaciones móviles, las cuales forman parte del marco teórico. En la Sección 5, correspondiente al estado del arte, se habla acerca de algunas aplicaciones móviles que actualmente están en el mercado y se hace énfasis en la diferencia que existe entre estas y la aplicación que se planea desarrollar.

La hipótesis que se plantea y de la cual se parte para el desarrollo de la aplicación se encuentra en la Sección 6. En la Sección 7, correspondiente a la metodología, se habla acerca de la metodología OpenUP y cómo será el esquema de trabajo para el desarrollo de esta aplicación. El calendario de actividades semanales para la realización de este proyecto se puede ver en la Sección 8 correspondiente al cronograma. Por último, en las secciones 9 y 10, se encuentran las fuentes de información consultadas a lo largo del desarrollo de este documento, tanto bibliográficas como referenciales.

<sup>1.</sup> Sistema de Gestión de Riesgo Personal Basado en Agentes Autónomos - <http://bdi-dr.cua.uam.mx/> ; Provectos de investigación - http://dccd.cua.uam.mx/repositorio/provectos\_investigacion.php; Sistema de Gestión de Riesgo Personal Basado en Agentes Autónomos [http://dccd.cua.uam.mx/repositorio/doc/pi/PI\\_Sistema\\_de\\_gestion\\_de\\_riesgo.pdf](http://dccd.cua.uam.mx/repositorio/doc/pi/PI_Sistema_de_gestion_de_riesgo.pdf)

## <span id="page-3-0"></span>**2. Objetivos**

## **2.1. Objetivo general del proyecto**

<span id="page-3-1"></span>Desarrollar una aplicación para dispositivos móviles con sistema Android con la finalidad de mejorar el cálculo del índice de riesgo retomado de [1] y empleado en [2] con el uso de los sensores incorporados de dicho dispositivo y así los usuarios puedan ver gráficamente (con un semáforo de tres colores) el nivel de vulnerabilidad al que están expuestos dadas sus propias condiciones al momento de ocurrir un sismo.

## **2.2. Objetivos específicos**

- <span id="page-3-2"></span>• Extender el módulo de recopilación de información de las fuentes oficiales de monitoreo ambiental usadas en [2] para esta versión móvil.
- Desarrollar un módulo para la lectura de datos personales de usuario relativos al índice de riesgo: discapacidad y movilidad.
- Implementar una representación gráfica (semáforo) con los datos obtenidos del análisis del índice de riesgo.
- Desplegar sugerencias al usuario basado en los resultados obtenidos a través del análisis del índice de riesgo basado en recomendaciones de las fuentes oficiales.
- Desarrollar una interfaz siguiendo las normas de usabilidad y accesibilidad para aplicaciones móviles.

## <span id="page-4-0"></span>**3. Introducción**

## **3.1. Motivación/Justificación**

<span id="page-4-1"></span>En la actualidad, los avances tecnológicos han cambiado considerablemente la forma de vivir nuestro día a día hasta tal punto de permitirnos llevar dentro de nuestros bolsillos un celular con una gran cantidad de funciones, de tal modo que una persona puede conectarse a su casa o negocio desde cualquier parte del mundo y a cualquier hora para realizar sus actividades cotidianas. Es por esta razón, que surgieron diversas maneras de aprovechar las capacidades y versatilidades de estos dispositivos dentro de distintos ramos como la comunicación, el entretenimiento y otras cuestiones sociales. Sin embargo, hay un tema que no se ha explorado de forma eficiente el cual tiene que ver con la seguridad de las personas y, sobre todo, en un contexto de desastres naturales como lo son los sismos.

Es por esto por lo que surge la motivación de utilizar las bondades de los dispositivos móviles actuales para el desarrollo de este proyecto, con la finalidad de que éste sea de utilidad para las personas al momento en el que se presente un sismo, ya que México es muy susceptible a éstos al estar situado entre cinco placas tectónicas [1]. Esto se verá reflejado en la realización de una aplicación móvil, la cual permitirá a las personas conocer el índice de riesgo basados en los datos arrojados por los medios de monitoreo oficiales de sismos de nuestro país como el CENAPRED<sup>2</sup> y el SSN<sup>3</sup>, así como en las capacidades tanto físicas como sensoriales de los usuarios.

La creación de esta aplicación para celular forma parte del proyecto de la UAM-Cuajimalpa titulado Sistema de Gestión de Riesgo Personal Basado en Agentes Autónomos (clave DCCD.TI.PI-64). En este proyecto terminal se propone extender el sistema del Semáforo de Riesgo Personal propuesto en [1] y [2], a una versión móvil compatible con la mayoría de los dispositivos actuales para que, de este modo, los usuarios puedan obtener una estimación de la vulnerabilidad a la que están expuestos frente a un sismo, concediendo algunos datos de entrada de los cuales no se almacenarán en ningún otro sitio que no sea en el mismo dispositivo móvil, respetando de esta forma temas de confidencialidad y privacidad del usuario.

Una de las ventajas que ofrecerá esta aplicación móvil tendrá relación con la privacidad del usuario, la cual es de suma importancia debido a que, en la actualidad, las personas dependen cada vez más de sus dispositivos móviles para realizar sus actividades y necesidades cotidianas. No obstante, el procesamiento de datos personales a través de estas herramientas no siempre es transparente para los usuarios y mucho menos controlable [7]. Por este motivo, se propone que esta sea una aplicación descentralizada, es decir, que los datos que un usuario introduzca dentro de ésta no serán almacenados ni utilizados para otros propósitos que no tengan que ver con el objetivo principal de esta aplicación.

3. Servicio Sismológico Nacional - <http://www.ssn.unam.mx/>

<sup>2.</sup> Centro Nacional de Prevención de Desastres - <https://www.gob.mx/cenapred>

#### **3.2. Definición del Problema**

<span id="page-5-0"></span>Actualmente, existen aplicaciones diseñadas para dispositivos móviles, las cuales ofrecen diferentes servicios ante un desastre natural ocurrido, por ejemplo, notificaciones antes de que ocurra dicho evento e incluso mensajería entre los mismos dispositivos sin necesidad de estar conectado a una red o tener cobertura. Sin embargo, ninguna de estas aplicaciones ofrece un nivel de personalización tal que incluya las capacidades físicas del usuario, las cuales pueden representar un obstáculo para su accionar y que, en conjunto con otros criterios como su ubicación en tiempo real o las características del espacio donde se encuentra, permita hacerle saber una estimación del nivel de vulnerabilidad al cual está expuesto ante una situación de evacuación provocada por un sismo.

Dado lo anterior, se propone desarrollar una aplicación para dispositivos móviles con sistema operativo Android que sea capaz de mostrar en términos gráficos el índice de riesgo al que está expuesto el usuario dadas las circunstancias mencionadas anteriormente. Para llevar a cabo esto, se requiere que la aplicación sea capaz de recolectar la información procedente de los sistemas de alerta oficiales de nuestro país como lo son el CENAPRED y el SSN (función que ya realiza el sistema web del semáforo de riesgo por lo que se tomará dicha información de este medio [2]), así como recolectar desde de la misma aplicación los datos relevantes del usuario.

La finalidad de esta recopilación de datos es tener la información suficiente para realizar el cálculo del índice de vulnerabilidad para mostrarlo gráficamente al usuario en forma de un semáforo de tres colores que son: rojo, amarillo y verde. Para esto, se necesita indicar rangos numéricos para cada color del semáforo y, con base en ellos, poder brindar una interpretación del resultado junto con las respectivas indicaciones que puede seguir el usuario para un determinado caso de sismo.

Con respecto a los datos del usuario, se requiere que éstos sean otorgados con previo su previo consentimiento, ya que corresponden a información personal y privada. Es importante precisar que no se pretende hacer uso de dichos datos con fines ajenos a la función principal que tendrá la aplicación, la cual se le hará saber al usuario antes de que introduzca sus datos personales.

## <span id="page-6-0"></span>**4. Marco Teórico**

En esta sección se abordarán temas los cuales son importantes para un buen entendimiento de lo que se propone en las posteriores secciones de este documento.

## **4.1. Conceptos base**

#### <span id="page-6-1"></span>*Intensidad de un sismo*

Denota qué tan fuerte se mueve la superficie. Involucra factores como tipo de suelo, distancia al epicentro, profundidad y magnitud $4$ .

#### *Magnitud de un sismo*

Medición de la energía liberada por el subsuelo ocasionada por un sismo<sup>4</sup>. Existen varias escalas para representar la intensidad de un sismo, Richter por ejemplo, pero se abordará principalmente la escala de Mercalli, además de que es la más usadas por los expertos.

#### *Escala de Mercalli*

La escala de Mercalli (Tabla 1) es una escala de doce grados desarrollada para evaluar la intensidad de los terremotos a través de efectos y daños causados a distintas estructuras [2].

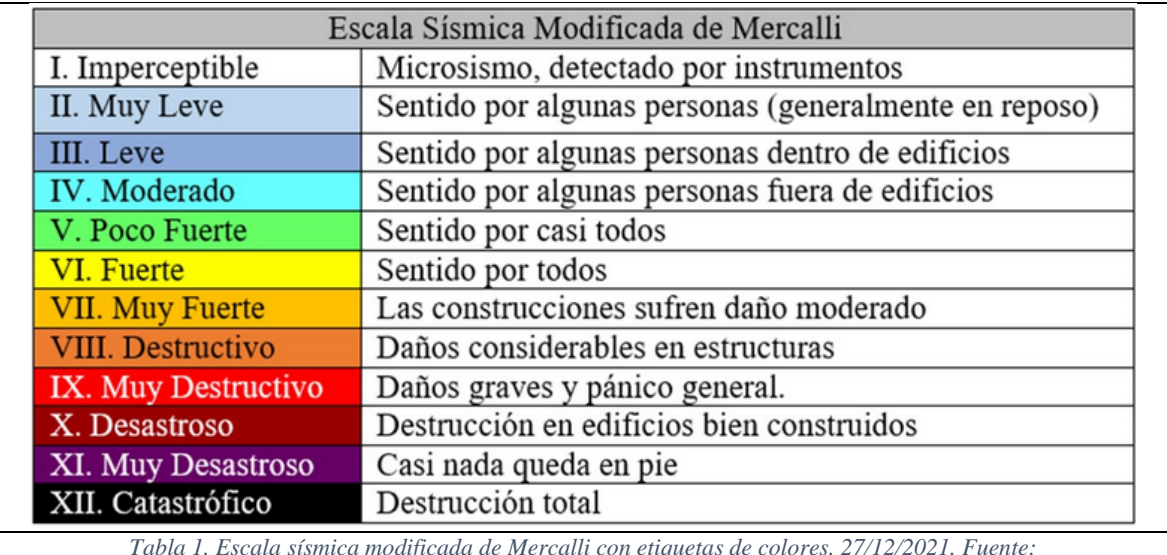

*Tabla 1. Escala sísmica modificada de Mercalli con etiquetas de colores. 27/12/2021. Fuente: <https://sites.ipleiria.pt/seismicknowledge/tag/escala-de-mercalli/>*

#### *Desastre*

Desastre es un evento destructivo que afecta significativamente a la población, en su vida o en sus fuentes de sustento y funcionamiento. En el contexto de la protección civil se consideran aquellos desastres que ocurren en eventos puntuales, o sea que se desarrollan en tiempos cortos, debido a que este tipo de fenómenos suelen ser más catastróficos y suelen durar tan solo unos cuantos segundos por lo que no se tiene el suficiente tiempo para examinarlos a detalle [4].

4. Fuente: SkyAlert - <https://skyalert.mx/redskyalert>

## *Peligro*

Es la probabilidad de que se presente un evento de cierta intensidad, tal que pueda ocasionar daños en un sitio dado, daño en humanos y/o en su salud [1].

#### *Riesgo de desastres*

La probabilidad de que, durante un periodo específico de tiempo, se produzcan alteraciones graves del funcionamiento normal de una comunidad o una sociedad debido a los fenómenos físicos peligrosos que interactúan con condiciones sociales vulnerables, dando lugar a efectos humanos, materiales y económicos o ambientales adversos generalizados que requieren de una respuesta inmediata a la emergencia para satisfacer las necesidades humanas esenciales, y que pueden requerir apoyo externo para la recuperación [3].

## *Prevención Del Riesgo*

Medidas y acciones dispuestas con anticipación que buscan prevenir nuevos riesgos o impedir que se desarrollen y se consoliden. Significa trabajar en torno a amenazas y vulnerabilidades latentes. Visto de esta manera, la prevención de riesgos se encaja en la Gestión Prospectiva del Riesgo. Dado que la prevención absoluta rara vez es posible, la prevención tiene una connotación semi utópica y debe ser vista a la luz de consideraciones sobre el riesgo aceptable, el cual es socialmente determinado en sus niveles [3].

## *Vulnerabilidad*

Factor de riesgo interno de un elemento o grupo de elementos expuestos a una amenaza. Corresponde a la predisposición o susceptibilidad física, económica, política o social que tiene una comunidad de ser afectada o de sufrir efectos adversos en caso de que se manifieste un fenómeno peligroso de origen natural o antrópico [3].

#### *Situación*

Se refiere a la consecuencias de estar posicionado en un lugar y en un momento dado.

## *Índice de riesgo*

El Índice de Riesgo (IR) es una medida cuantificable que determina el nivel de riesgo a la cual una persona está sujeta dado un desastre natural y con la cual el semáforo de riesgo determina la fase en la que se encuentra un usuario ante dicho evento [2].

Este factor se calcula tomando como punto de partida ciertas variables para que el semáforo cumpla su función. Además, algunas de estas variables dependen directamente de la situación en la que se encuentre el usuario ante un desastre natural.

Retomando a lo establecido en [1] y [2], se tiene una ecuación simple para calcular el índice de riesgo considerando al peligro como una medida cuantificable del desastre natural y la vulnerabilidad como las condiciones a las cuales se enfrenta una persona, por ejemplo aquellas que podrían afectar su forma de responder ante dicho desastre antrópico.

El IR se calcula conforme la Fórmula 1:

$$
IR = \frac{P+V}{FN} \tag{1}
$$

Donde:  $IR = \text{fndice}$  de riesgo  $P =$ Peligro  $V =$ Vulnerabilidad FN = Factor de normalización

El factor de normalización, el cual se utiliza como punto de equilibrio entre la magnitud del peligro y de la vulnerabilidad, se considera 2.

La Fórmula 1 se presenta como un modelo lineal y fue planteada como una aproximación. Sin embargo, presenta dos inconvenientes:

- 1. No contempla que incluso para valores muy altos de peligro, el índice de riesgo de una persona con vulnerabilidad mínima no es suficiente para generar una alerta y viceversa, personas con alta vulnerabilidad no serían alertadas en presencia de un peligro mínimo.
- 2. Si se intenta solventar el problema anterior usando el modelo lineal cambiando FN, el modelo incurre en el error de generar índices de riesgo indebidamente bajos para personas en situaciones de suficiente peligro y vulnerabilidad.

Para resolver dichos inconvenientes, se introdujo un modelo polinomial que se define en la Fórmula 2:

$$
IR = a_0 + a_1 P + a_2 V + a_3 P^2 + a_4 V^2 + a_5 P V \tag{2}
$$

Donde:

ai son coeficientes obtenidos por regresión contra un conjunto  $(P, V, IR)$  de casos hipotéticos o teóricos. Para el ajuste de estos parámetros en este trabajo, se escogieron solamente cuatro tuplas de valores  $(P, V, IR)$  de manera que estos reflejaran los casos ya mencionados del modelo lineal [1]:

 $p1 = (Pmin + 0.5, Vmax, 5)$  $p2 = (Pmax, Vmin + 0.5,5)$  $p3 = (Pmin + 0.35Pptp, Vmin + 0.35Vptp, 5)$  $p4 = (Pmin + 0.6Pptp, Vmin + 0.6Vptp, 7)$ 

Donde:  $Pmin = 1$  $Pmax = 10$  $Vmin = 1.5$  $Vmax = 10$  $Pptp = Pmax - Pmin$  $Vptp = Vmax - Vmin$ 

De acuerdo con [1], los valores obtenidos para los coeficientes usando estos puntos son:  $(a0, a1, a2, a3, a4, a5) = (0.23698655, 0.59396298, 0.63429914, -0.02897832, -0.02830087, 0.02829105)$ 

#### **4.2. Semáforo de riesgo**

<span id="page-9-0"></span>Los semáforos de riesgo son instrumentos de comunicación y alertamiento que permiten definir la gravedad del suceso al que se encuentran expuestas las personas ante ciertos acontecimientos. Análogamente a un semáforo de tránsito, los niveles presentados por los semáforos de riesgo están divididos en tres partes, cada una representada por un color que se asocia a su grado de riesgo [2].

Algunos semáforos que se han utilizado están aplicados a distintos desastres principalmente naturales, en México, como los que se exponen a continuación.

## **4.2.1. Semáforo de Alerta Volcánica**

A continuación se reproduce lo expuesto en [2] respecto del semáforo de Alerta Volcánica:

#### Nivel Verde

Fase 1. Volcán en calma.

Fase 2. Fumarolas y actividad sísmica esporádicas.

Acciones recomendadas: Mantenerse informado; Memorizar la señalización de rutas de evacuación, sitios de reunión y albergues.

## Nivel Amarillo

Fase 1. Sismicidad volcánica frecuente, emisiones esporádicas de ceniza.

Fase 2. Exhalación de vapor de agua y gas, ligera caída de ceniza en áreas cercanas, caída de fragmentos incandescentes.

Fase 3. Crecimiento rápido de domos de grandes dimensiones y su destrucción en explosiones fuertes, persistencia de fumarolas, gas y caída leve de cenizas en áreas cercanas.

Acciones recomendadas: Obedecer las instrucciones de las autoridades; Mantenerse alerta y estar preparado para una posible evacuación.

#### Nivel Rojo

Fase 1. Columnas eruptivas de varios kilómetros de vapor de agua y gas, lanzamiento de fragmentos incandescentes sobre las laderas del volcán.

Fase 2. Columnas eruptivas de gran alcance, intensa caída de ceniza, arena y fragmentos volcánicos a distancias mayores y posibles derrumbes parciales del edificio volcánico.

Acciones recomendadas: Dirigirse a los sitios de seguridad o a los sitios de reunión para ser trasladados a los albergues o a sitios seguros; La población que pueda evacuar o desplazarse a sitios seguros por sus propios medios debe hacerlo; Mantenerse continuamente informado sobre la evolución del fenómeno.

En la Figura 1 se muestra un ejemplo de cómo se obtiene una evaluación en el semáforo de alerta volcánica.

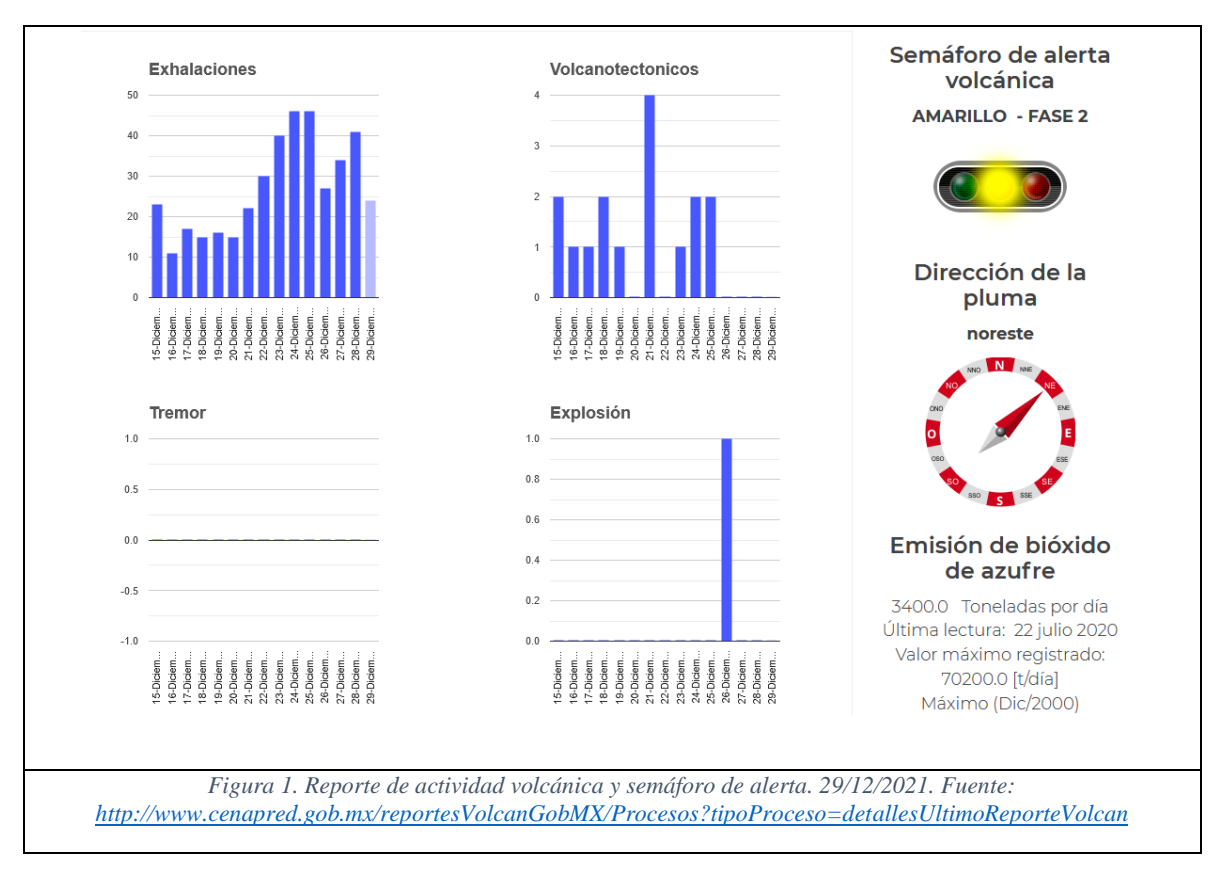

#### **4.2.2. Semáforo de riesgo personal**

En el prototipo de la aplicación web de Semáforo de Riesgos presentado en [1] se utilizan los siguientes datos de entrada para calcular el índice de riesgo ante un sismo, lo que implica conocer el peligro P y la vulnerabilidad V.

Para el cálculo de P se propone una relación entre magnitud y peligro del sismo inspirada en la escala de Mercalli y se puede ver en la Tabla 2.

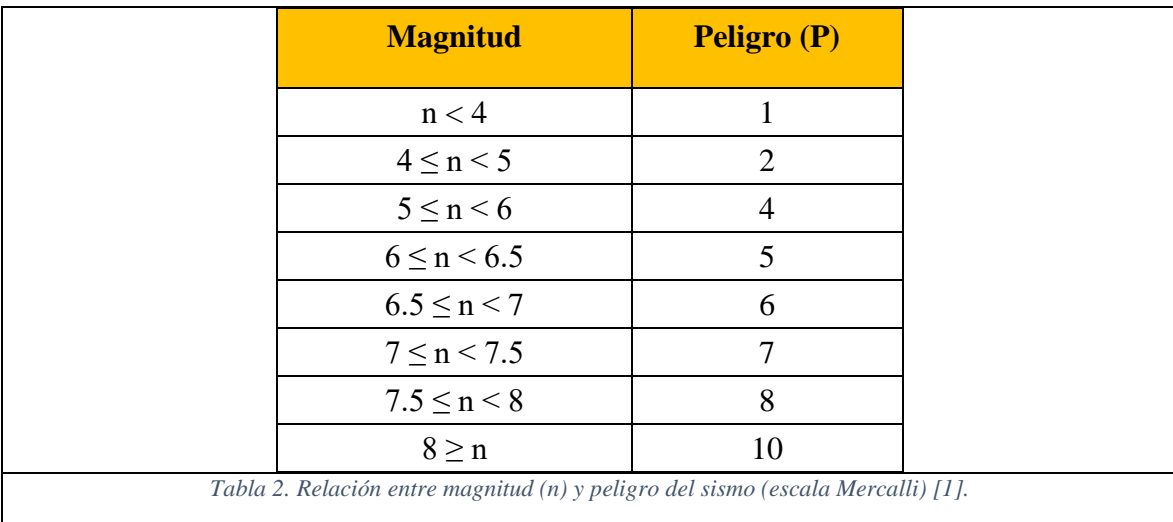

Para el cálculo de V, se crean dos vectores de características que representan tanto los datos obtenidos del sistema de monitoreo sísmico, así como los datos personales del usuario. Estos son denominados como V1 y V2 respectivamente donde:

- V1: representa los valores de magnitud, latitud y longitud asociados a un sismo
- V2: características fisiológicas y sensoriales, así como la ubicación del usuario al momento del sismo.

La ponderación de estos elementos se puede ver en la Tabla 3.

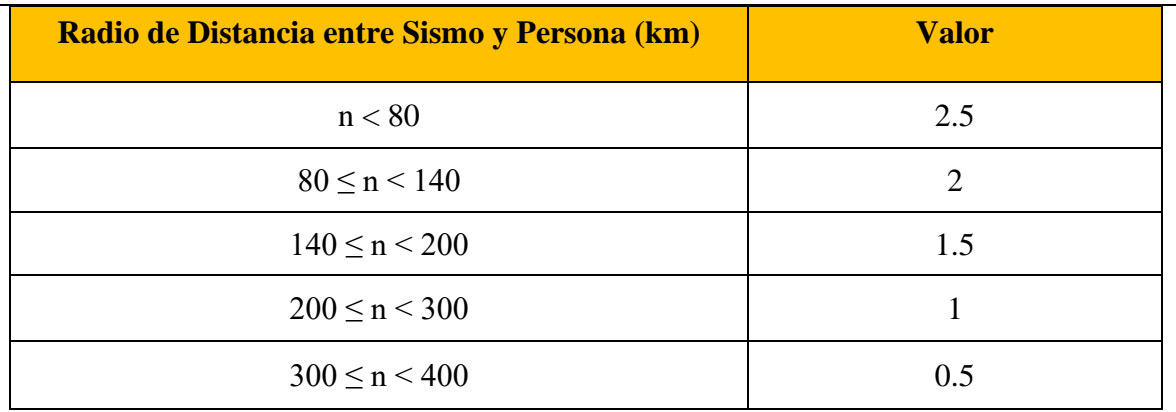

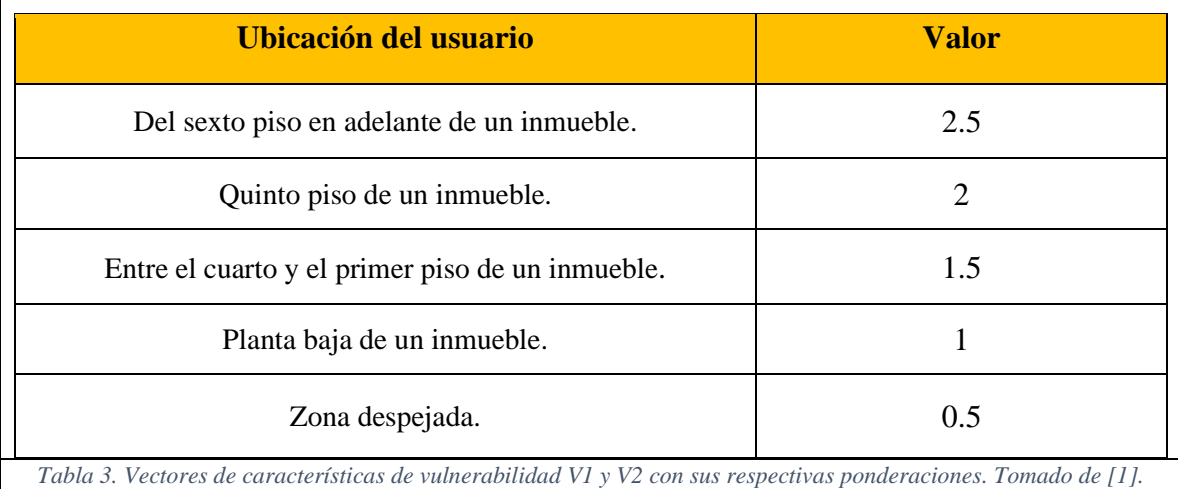

La finalidad de las ponderaciones mostradas en la Tabla 3 es obtener un valor cuantificable basado en el entorno del usuario para así tener una estimación de que tan afectado puede verse este dado un sismo con una magnitud específica.

En cuanto a las capacidades físicas y sensoriales de los usuarios, son requeridos para calcular V por lo que tambien se necesita una ponderación de estas. A continuación, en la Tabla 4 se muestra dicha conversión.

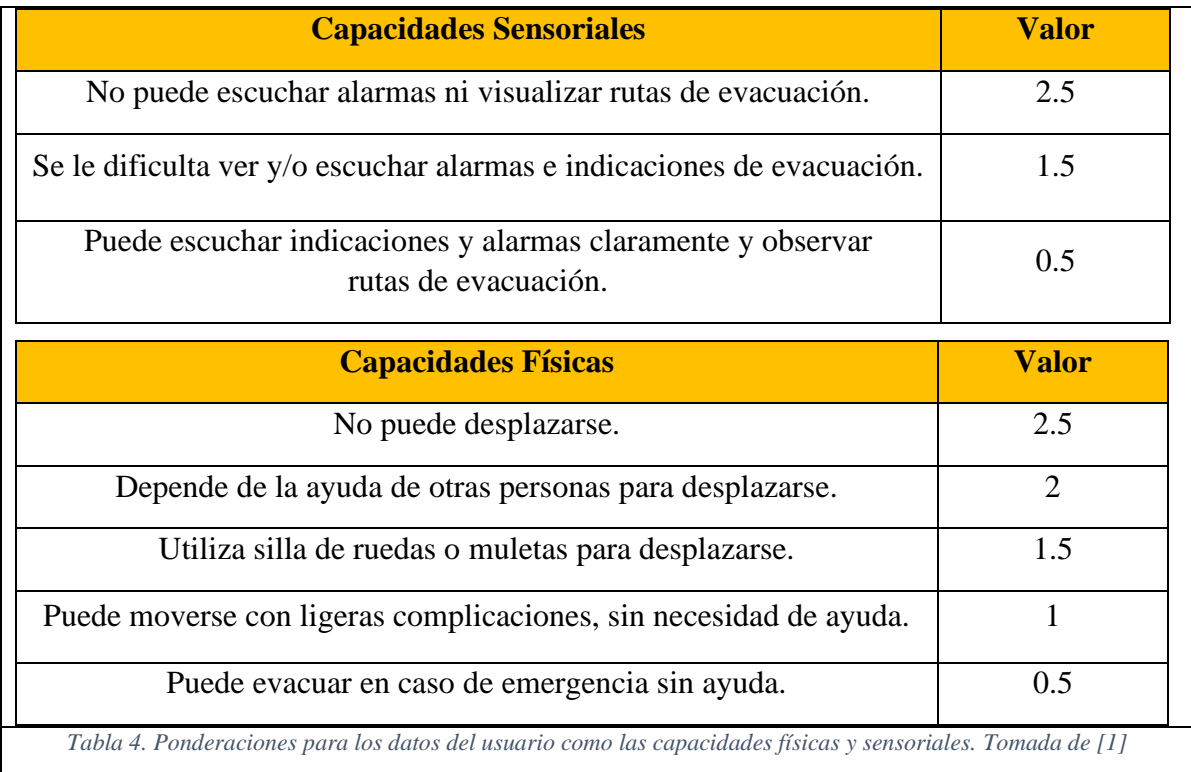

Las ponderaciones de la Tabla 4 tienen como finalidad obtener un valor cuantificable de las capacidades del usuario las cuales pueden afectar su accionar ante una posible evacuación de un inmueble al momento de ocurrir un sismo.

La suma de los valores calculados en las Tablas 3 y 4 darán como resultado V el cual podrá ser sumado a P y dividida por la suma de FN para determinar una aproximación del índice de riesgo usando la Fórmula 1. El resultado se interpreta de la siguiente forma según la Tabla 5.

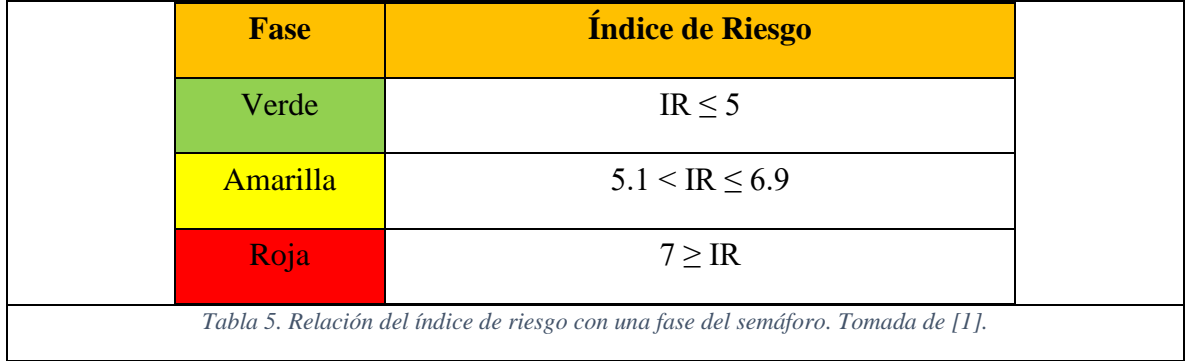

Los rangos mostrados en la Tabla 5 referentes al cálculo del índice de riesgo tienen la finalidad de hacerle saber al usuario de manera grafica mediante un semáforo de tres colores sí, dada la información del sismo y su ubicación junto con sus capacidades físicas y fisiológicas, se encuentra en una situación en la cual corra peligro o no dependiendo del resultado obtenido.

A continuación, en la Figura 2, se puede observar un ejemplo de cómo se espera que muestre la información este sistema web a uno de sus usuarios dados los siguientes parámetros:

- Magnitud del sismo: 5.4
- Datos de la vulnerabilidad del usuario:
	- Usuario con autonomía suficiente para poder evacuar un edificio en caso de emergencia.
	- Capacidad de escuchar indicaciones, alarmas y visualización de letreros de rutas de evacuación
	- El usuario se ubica en una planta baja

Además del índice de riesgo calculado, para una mejor representación de la situación, el semáforo proporciona un mapa del epicentro para ubicar al usuario en el evento sísmico.

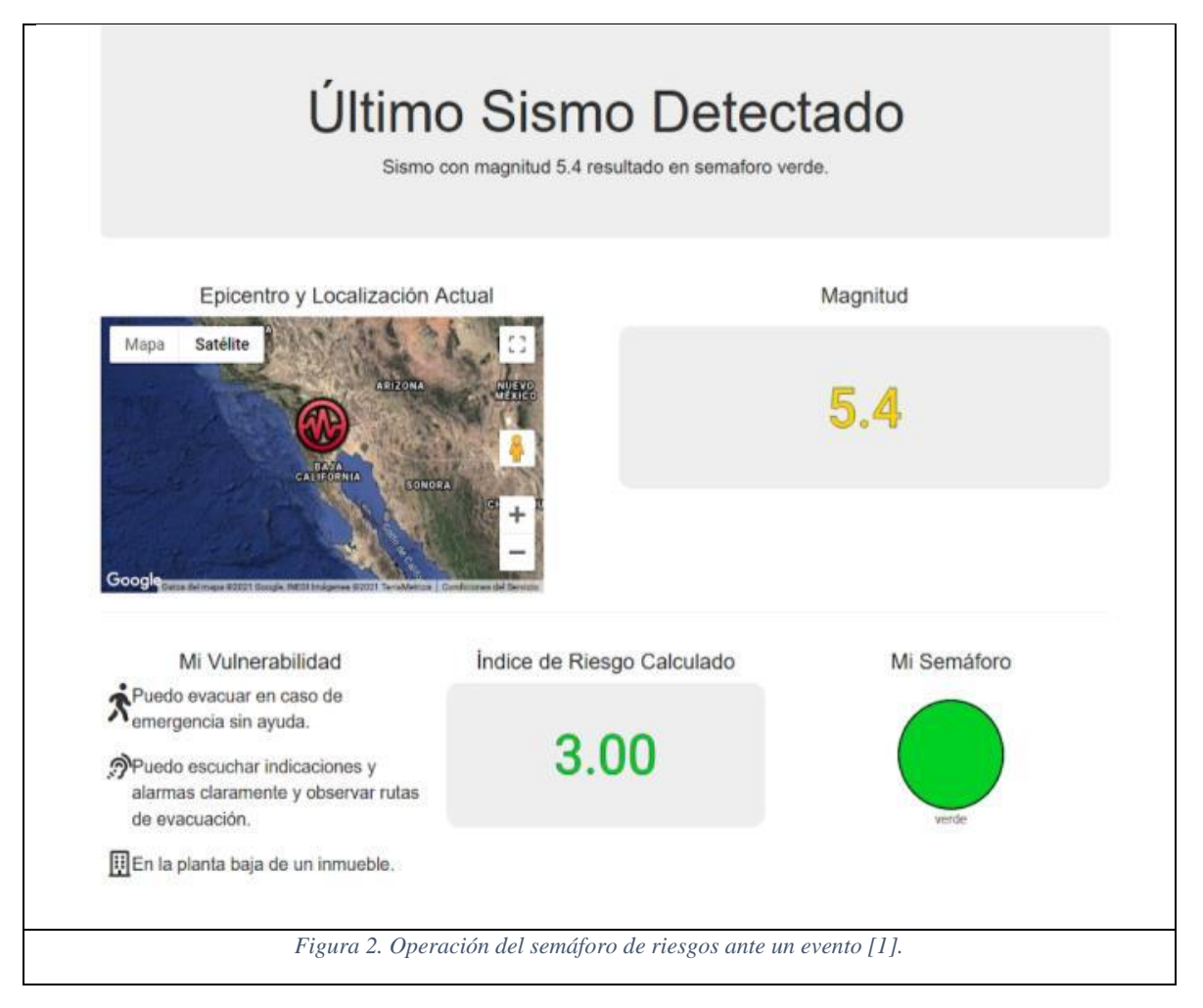

## **4.3. Aplicación móvil**

<span id="page-14-0"></span>Una aplicación móvil (comúnmente llamada "app") es una aplicación informática diseñada para su uso en dispositivos móviles (Smartphone, Tablet, Smart Tv, etc.). En general, estas se encuentran disponibles para su descarga a través de plataformas de distribución (conocidas en inglés como App Stores) operadas por las compañías propietarias de los sistemas operativos móviles como la PlayStore de Google para el caso del sistema Android y AppStore de Apple para el sistema IOS, los cuales son los más relevantes de la actualidad.

Cada una de las plataformas, tanto Android como IOS principalmente, tienen un SDK<sup>5</sup> diferente, por lo que cada aplicación se desarrolla bajo un lenguaje de programación específico. Lo anterior se muestra en la Figura 3.

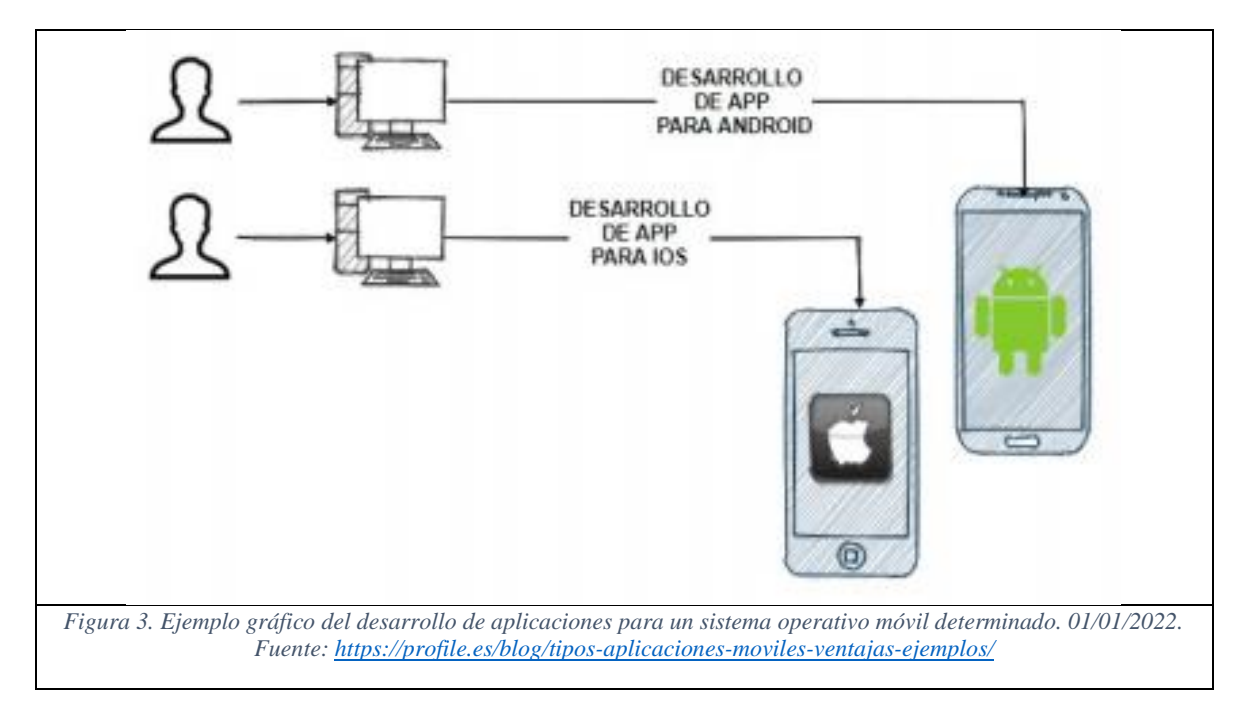

Google ha propuesto que las aplicaciones para Android deben escribirse en Java, un entorno de ejecución que usa código compilado para la máquina virtual<sup>6</sup> Dalvik. Esto se debe a que Google proporciona su interfaz de programación de aplicaciones (API) para desarrollar en Java [5].

Por su parte, Apple ha predispuesto que sus aplicaciones se deben escribir en Objetive-C y deben ejecutarse empleando el conjunto de librerías Cocoa Touch propiedad de Apple. Por la filosofía cerrada de los productos Apple, es necesario disponer de un Mac que permita el uso de Xcode IDE tanto para el desarrollo, depuración y construcción de aplicaciones destinadas para iPhone e iPad [5].

- 5. Kit de desarrollo de software (Software Development Kit por sus siglas en inglés)
- 6. Software capaz de ejecutar un sistema operativo y realizar todas las funciones de éste, emulando a un dispositivo o equipo de cómputo.

#### **4.4. Sistemas operativos para dispositivos móviles**

<span id="page-15-0"></span>A continuación, se explicará un poco más a cerca de los dos sistemas operativos diseñados para dispositivos móviles los cuales son los más importantes del mercado en la actualidad.

#### **4.4.1. Android**

Android es un paquete de funcionalidades que, en conjunto, forman un sistema operativo móvil el cual está basado en el kernel de Linux, lo que significa que también es de libre distribución. Está diseñado para funcionar en un entorno de ejecución basado en Java, un conjunto de librerías de bajo y medio nivel, un conjunto inicial de aplicaciones destinadas al usuario final (todas ellas desarrolladas en Java) [9].

Android surge como resultado de la Open Handset Alliance, un consorcio de 48 empresas distribuidas por todo el mundo con intereses diversos en la telefonía móvil y un compromiso de comercializar dispositivos móviles con este sistema operativo. El desarrollo viene avalado principalmente por Google (tras la compra de Android Inc. en 2005) y entre las compañías encontramos creadoras de software (eBay, LivingImage, etc.), operadores (Telefónica, Vodafone, T-Mobile, etc.), fabricantes de móviles (Motorola, Samsung, Acer, LG, HTC, etc.) o fabricantes de Hardware (Nvidia, Intel o Texas Instruments) [9].

Algunas de las características de este sistema son:

- Marco de aplicación que permite la reutilización y el reemplazo de los componentes.
- Dalvik optimizado para dispositivos móviles.
- Navegador integrado basado en la apertura del motor WebKit.
- Gráficos mejorados con la biblioteca de gráficos 2D; gráficos en 3D basado en la especificación OpenGL ES 1.0.
- SQLite para el almacenamiento de datos estructurados.
- Soporte para audio, vídeo, y formatos de imagen (MPEG4, H.264, MP3, AAC, AMR, JPG, PNG, GIF).
- Telefonía GSM (dependiente del hardware).
- Bluetooth, EDGE, 3G, y Wifi (dependiente del hardware).
- Cámara, GPS, brújula, y acelerómetro (dependiente del hardware).
- Entorno de desarrollo muy completo, incluyendo un emulador, herramientas de depuración, de memoria, perfiles de rendimiento, y un plugin para el IDE de Eclipse.

La arquitectura de Android está basada en 4 niveles y son los siguientes:

- **Aplicaciones**: Son la parte fundamental de un teléfono y son el cliente de email, programa de envío de SMS, calendario, mapas, navegador, contactos, etc. que pueden, a su vez, ser usados por otras aplicaciones.
- **Un framework para el desarrollo de aplicaciones**: Está dividido en subsistemas para gestión del sistema como el administrador de paquetes, el administrador de telefonía (para la gestión del hardware del teléfono anfitrión) o el acceso a API's

sofisticadas de geolocalización o mensajería XMPP. Los desarrolladores tienen acceso completo a éstas y utilizados por las aplicaciones base.

- **Una capa de bibliotecas de bajo nivel**: Hechos en C y C++, como SQLite para persistencia de datos, OpenGL ES para gestión de gráficos 3D, con aceleración 3D opcional y Webkit como navegador web embebido y motor de renderizado HTML.
- **Tiempo de ejecución de Android**: Está al mismo nivel que las librerías de Android. Lo constituyen las Core Libraries, que son librerías con multitud de clases Java y la máquina virtual Dalvik.
- **Un kernel Linux versión 2.6:** Sirve como base de la pila de software y se encarga de las funciones más básicas del sistema: gestión de *drivers*, seguridad, comunicaciones, etc.

A continuación, en la Figura 4, se muestra cómo están organizados estos elementos de la arquitectura:

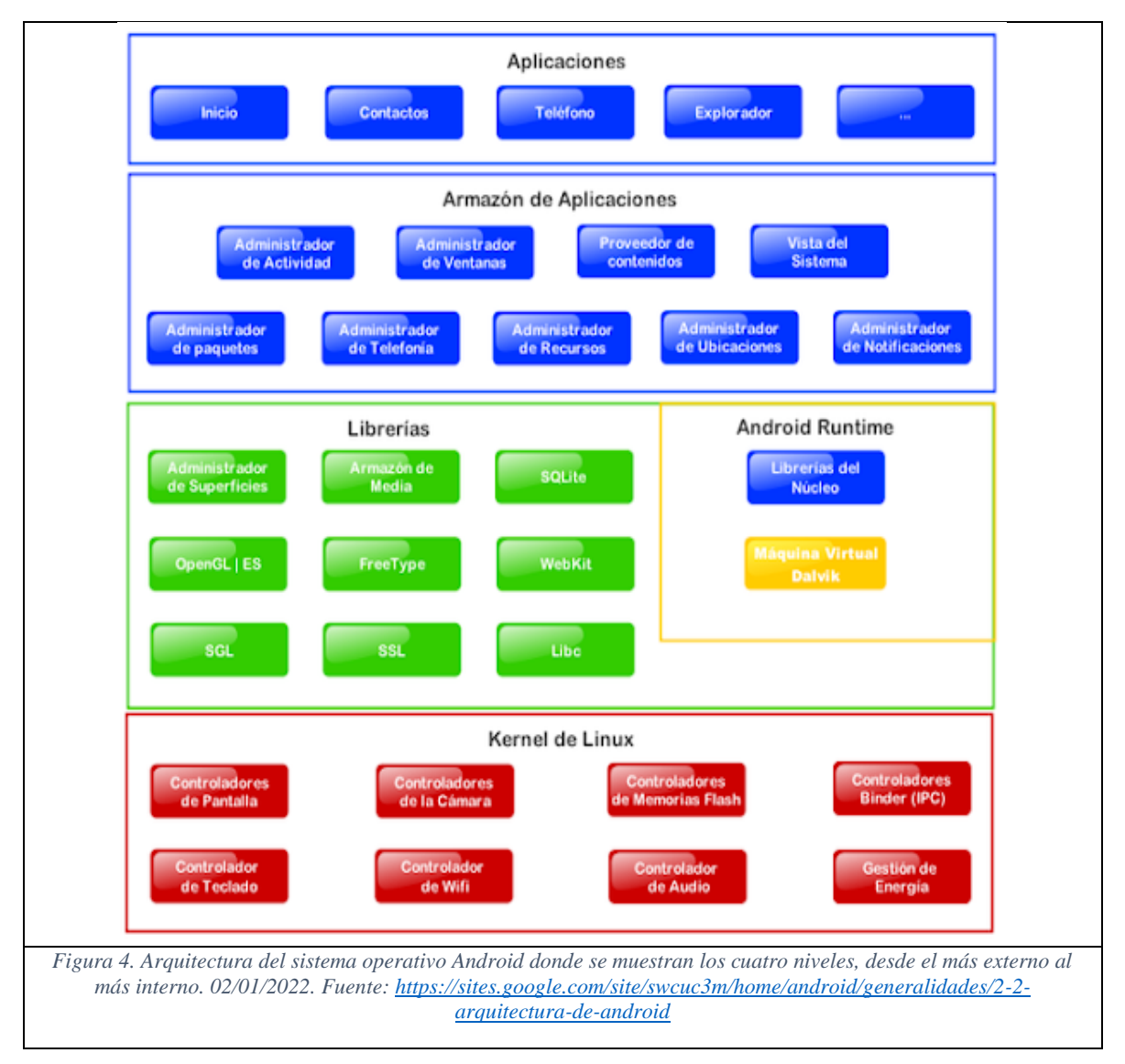

#### **4.4.2. iOS**

iOS es un sistema operativo diseñado para dispositivos móviles desarrollados por la compañía Apple como lo son el iPhone, iPod touch y iPad. Este sistema fue introducido al mercado bajo el nombre de "iPhone OS" pero en el año 2009 cambió su nombre a como lo conocemos hoy en día [9].

Este sistema operativo usa una interfaz gráfica moderna (GUI), la cual está diseñada para una entrada "TouchScreen".

Algunas de las características de este sistema operativo son:

- Facilidad de uso
- IOS se deriva del sistema operativo de Mac OS X, que está basado en Darwin BSD, un sistema operativo Unix.
- Todo en el sistema se encuentra en la partición "/root" y ocupa menos de 500MB.
- Al ser un sistema restringido, es decir, que solo puede ser utilizado al comprar un producto hecho por la marca Apple, se da mucho énfasis en el desarrollo de aplicaciones para todos sus dispositivos por lo que su tienda de aplicaciones es la más completa en la actualidad, aún más que la tienda de Android [9].

La arquitectura de IOS posee cuatro capas de abstracción y son:

- **Capa Cocoa Touch**: Implementa una aplicación gráfica orientada a eventos en el SO del dispositivo de Apple con los marcos de la capa de Cocoa Touch. Además, se hace uso de los marcos de esta capa para acceder a las funciones clave del dispositivo, como los contactos del usuario entre otros, por lo que se usan las capas de nivel inferior, sin entrar en detalles.
- **Capa media**: Crea la mejor experiencia multimedia disponible en un móvil con los marcos en la capa media. Esto permite construir rápidamente que hacen un buen uso del hardware del dispositivo. Al usar las tecnologías de la capa media, automáticamente, se emplean las capas del nivel inferior sin entrar en detalles.
- **Capa del núcleo de servicios Core Services layer**: Proporciona acceso a los servicios principales del SO de iPhone con los marcos de la capa del núcleo de servicios como el acceso a ficheros, los datos de bajo nivel, Bonjour services, network sockets y más. Cuando se emplean los recursos de esta capa, automáticamente, se usa la capa del núcleo del sistema operativo sin entrar en detalles.
- **Capa del núcleo del sistema operativo**: Controla el sistema de memoria virtual, los hilos, los ficheros del sistema, la red y procesa la comunicación con los marcos de la capa del núcleo del sistema operativo. Esta capa rodea el entorno del kernel, los controladores y las interfaces básicas del sistema operativo de iPhone.

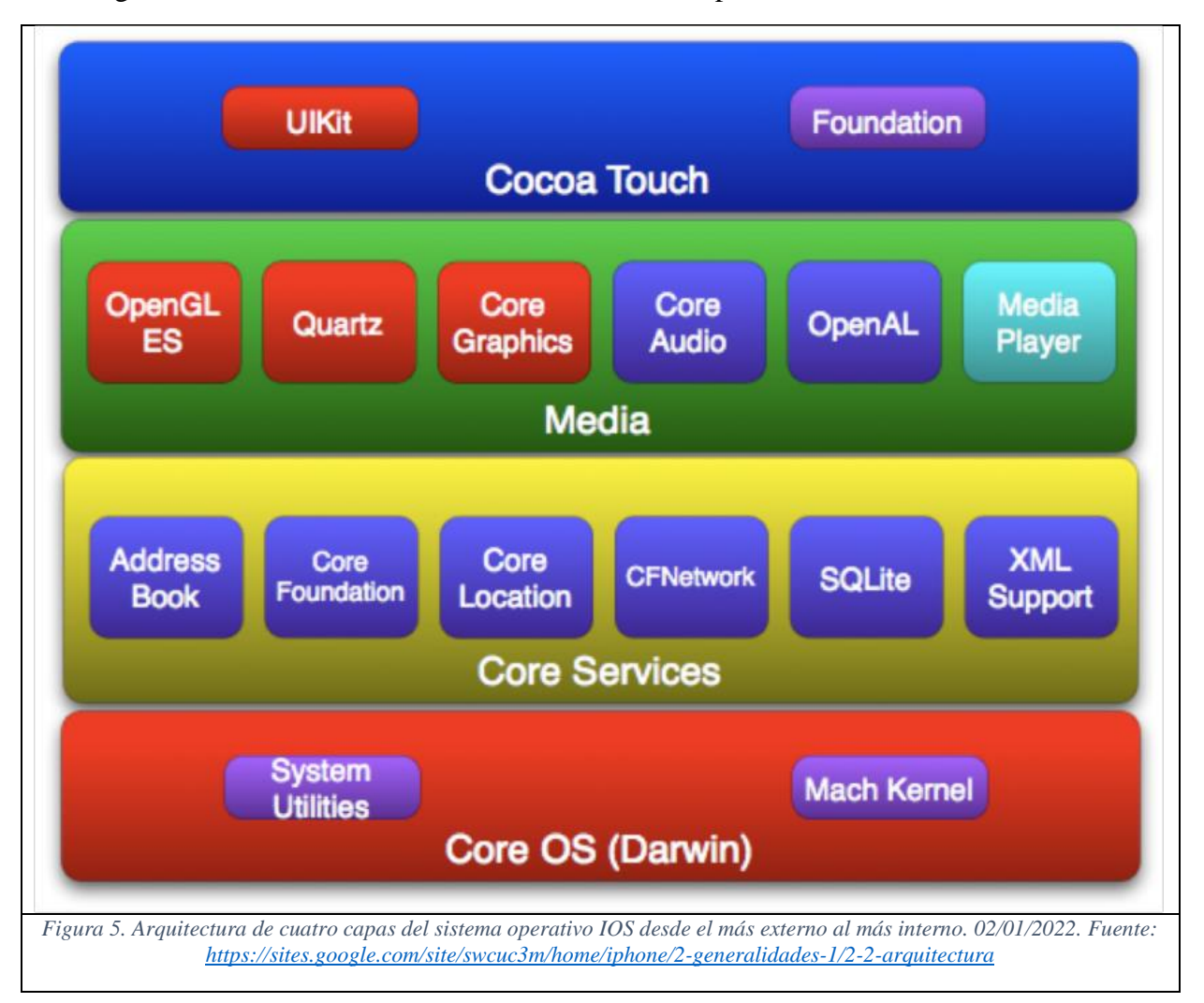

En la Figura 5 se muestra como están distribuidas estas capas.

## **4.5. Desarrollo de aplicaciones móviles**

<span id="page-18-0"></span>Existen tres tipos de aplicaciones desarrolladas para dispositivos móviles: nativas, web e híbridas. Cada una de estas se explica a continuación.

## **4.5.1. Aplicaciones nativas (native apps)**

Las aplicaciones nativas (como son denominadas en el ámbito de desarrollo de aplicaciones) son las que se desarrollan de forma específica para un determinado sistema operativo, dicha herramienta de desarrollo es llamada Software Development Kit o SDK.

En las aplicaciones nativas es necesario realizar el mismo proceso de desarrollo, pruebas y despliegue para cada versión de éstas tal y como se ve en la Figura 6.

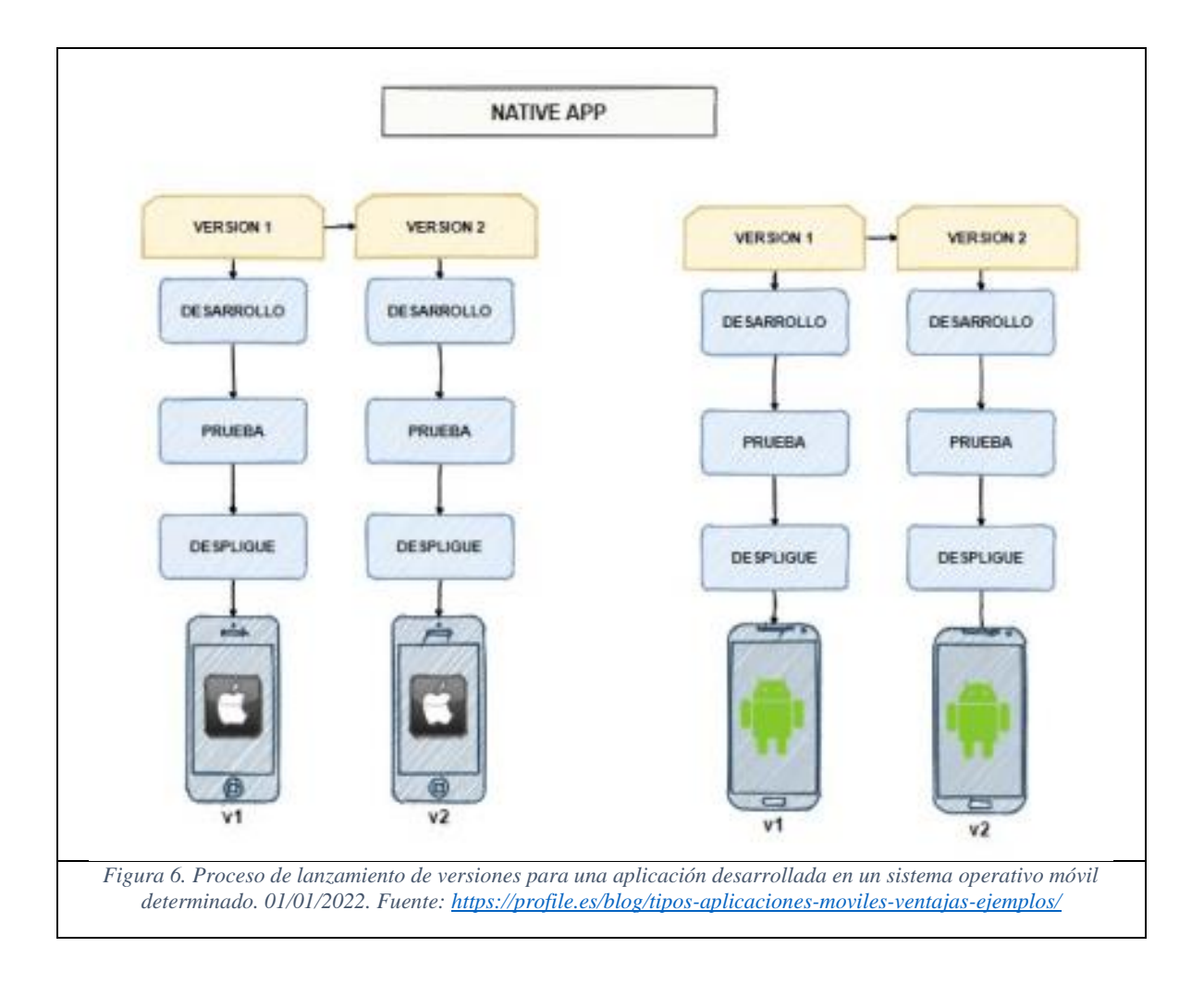

## **4.5.2. Aplicaciones móviles web (web app)**

Además, también existen las aplicaciones móviles web que son aquellas en las que se realiza un único desarrollo para todas las plataformas ya que esta se accede a través de una navegador web en el mismo dispositivo móvil [6].

En la Figura 7 se pueden ver las fases en la creación de una aplicación web, así como su funcionamiento en los dispositivos móviles con los dos sistemas de los cuáles se habla en esta sección.

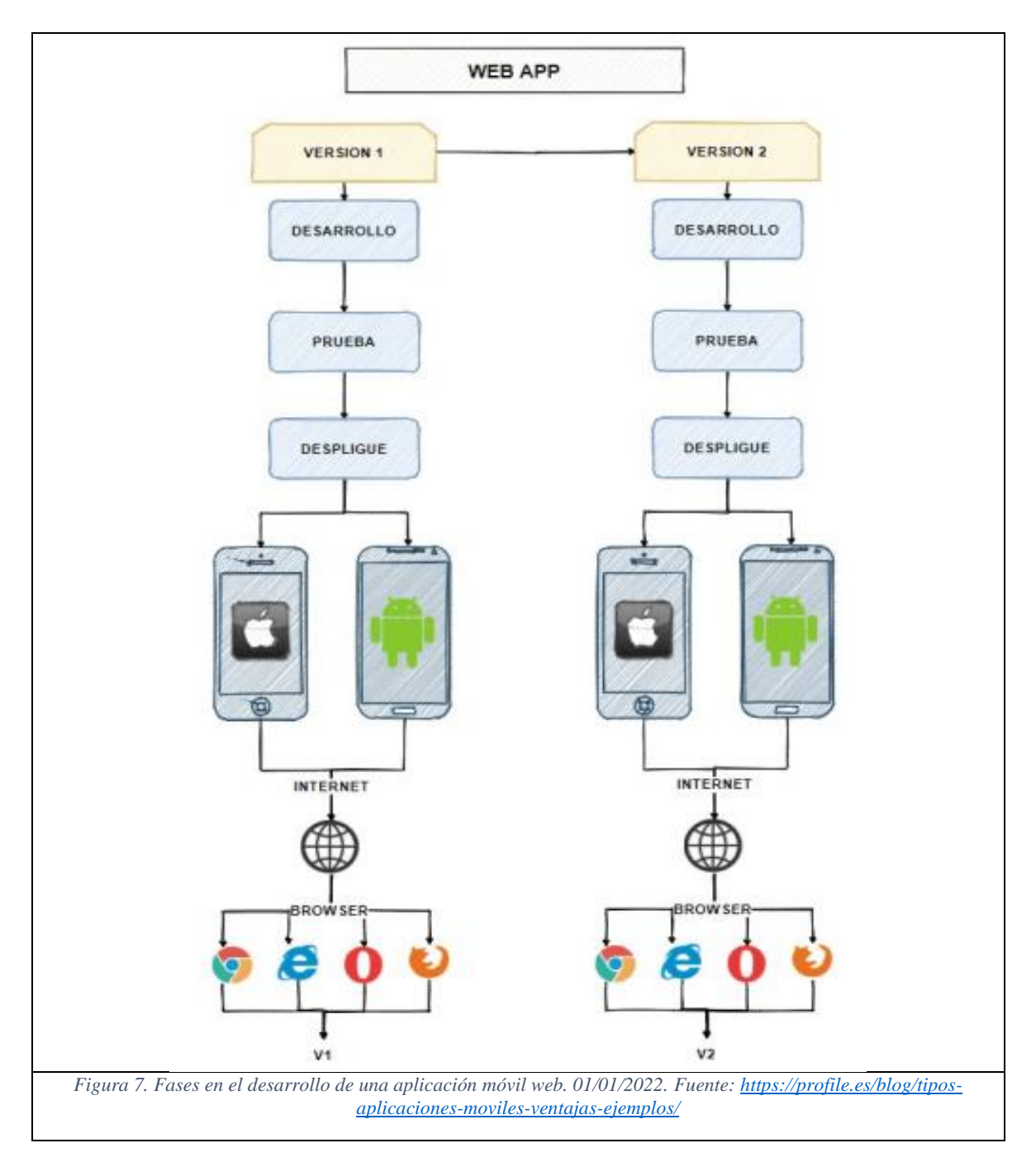

## **4.5.3. Aplicaciones híbridas (hibrid app)**

Sin embargo, existe el tema de la portabilidad que es la posibilidad de ejecutar una misma aplicación en entornos y sistemas operativos diferentes sin necesidad de cambiar ni una línea de código [5]. Esto se ve reflejado en lo que se denominan aplicaciones híbridas que son aquellas que permiten desarrollar una aplicación para varias plataformas a la vez bajo un mismo desarrollo [6]. A continuación, en la Figura 8, se muestra de manera gráfica.

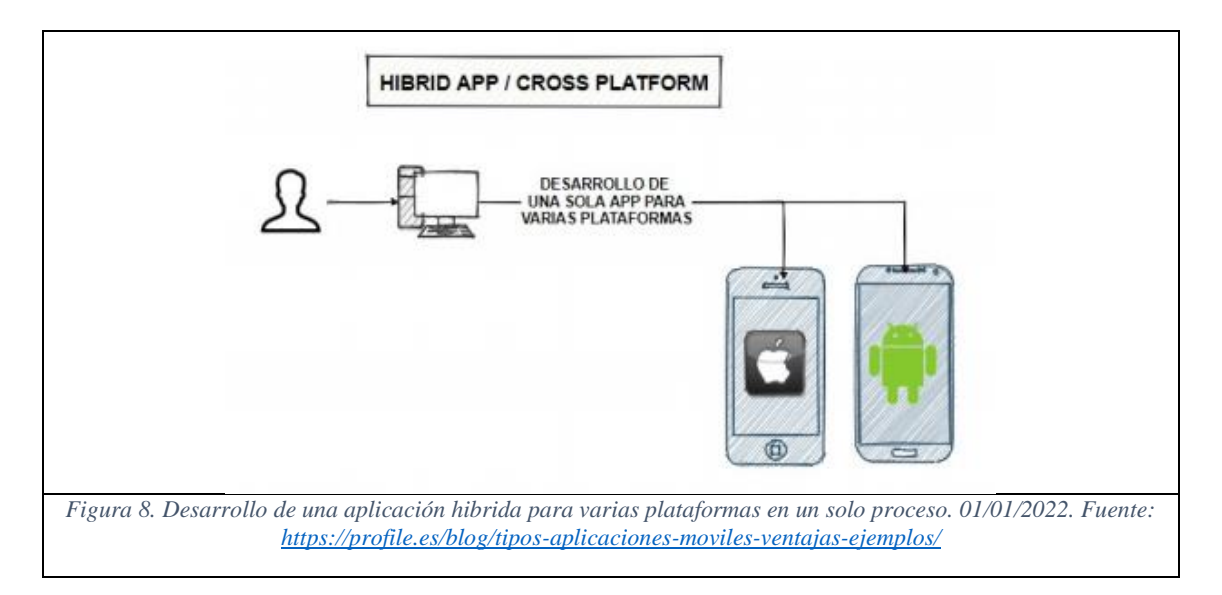

# <span id="page-21-0"></span>**4.6. Seguridad e integridad de la información en aplicaciones para**

#### **dispositivos móviles**

El tópico más relevante al hablar de aplicaciones para dispositivos móviles es el tema de la seguridad e integridad de los datos debido a que las aplicaciones actuales suelen estar disponibles a través de varias redes y conectadas a la nube, lo que aumenta las vulnerabilidades a los peligros y las amenazas a la seguridad [7].

Hay diferentes tipos de características de seguridad de las aplicaciones, como la autenticación, la autorización, el cifrado, el registro y las pruebas de seguridad de las aplicaciones, aunque los desarrolladores también pueden codificar las aplicaciones para reducir las vulnerabilidades de seguridad.

Sin embargo, los dispositivos móviles también transmiten y reciben información por Internet, no por una red privada, de modo que son vulnerables a ataques. Es por eso por lo que las empresas que las desarrollan utilizan  $VPN<sup>7</sup>$  para añadir una capa de seguridad a dichas aplicaciones.

Por otro lado, existe el aprendizaje federado que permite que los teléfonos móviles aprendan de forma colaborativa un modelo de predicción compartido mientras mantienen todos los datos de entrenamiento en el dispositivo, lo que disocia la capacidad de realizar aprendizaje automático de la necesidad de almacenar los datos en la nube [8].

A grandes rasgos, el funcionamiento de un dispositivo que implementa el aprendizaje federado es el siguiente: cuando en un dispositivo realiza una búsqueda de información, éste almacena un modelo el cual contiene detalles de la búsqueda y dicho modelo se va actualizando y, por ende, mejorando para ser utilizado en una búsqueda posterior. En este último paso es donde únicamente se comunica con la nube como se ve en la Figura 9.

<sup>7.</sup> Redes privadas virtuales (Virtual Prívate Network por sus siglas en inglés).

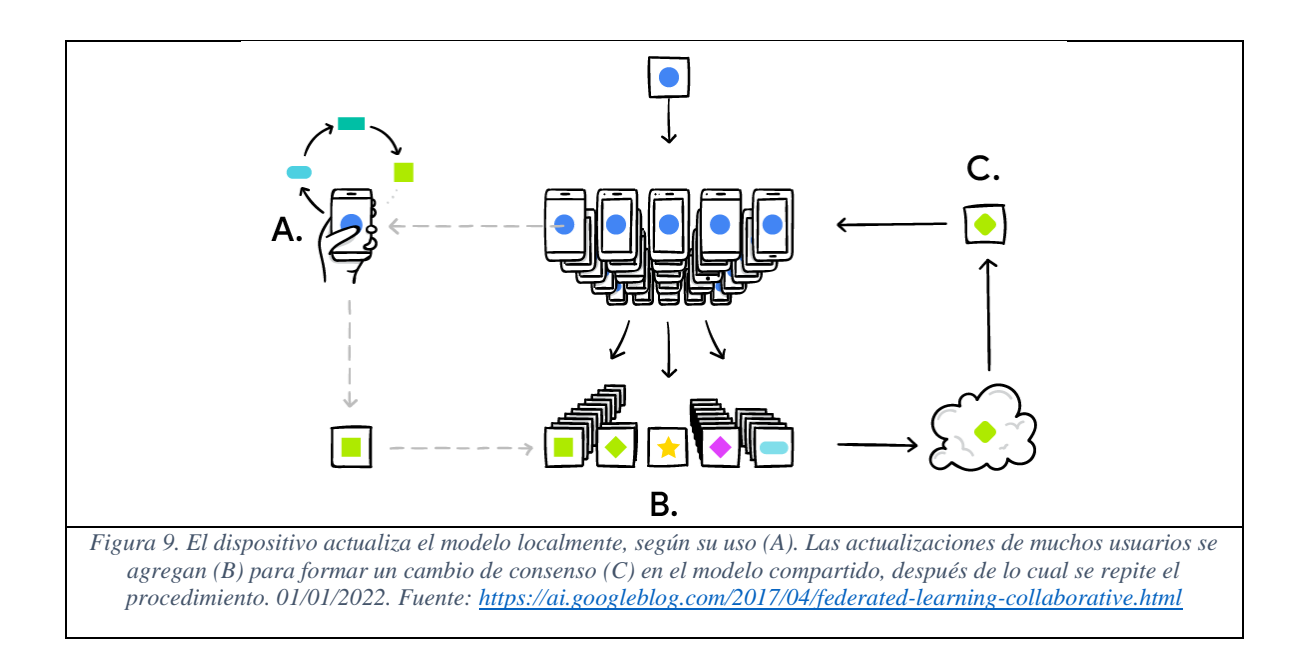

El aprendizaje federado permite modelos más inteligentes, menor latencia y menor consumo de energía, todo mientras se garantiza la privacidad.

La implementación del aprendizaje federado se verá reflejado en la aplicación móvil, ya que todos los datos que se introduzcan y sean recopilados por este sistema permanecerán únicamente de manera local, es decir, en el dispositivo móvil en el cual sea instalada esta aplicación, esto debido a que el servidor del cual obtenga los datos de un desastre natural (en este caso de un sismo) no tendrá otra función que no sea la de proveer información necesaria para realizar el cálculo del índice de riesgo con la información introducida.

En otras palabras, el servidor no recopilará en ningún instante la información que sea introducida en la aplicación a desarrollar por lo que el usuario podrá estar seguro de que sus datos no serán compartidos con personas y/o instituciones ajenas al desarrollo de este proyecto, respetando así temas de confidencialidad ya que todo el proceso de cálculo será realizado en la misma aplicación.

## <span id="page-23-0"></span>**5. Estado del Arte**

En este punto se podrá deducir que, basado en la búsqueda realizada de aplicaciones para dispositivos móviles actuales que operan tanto en México como en algunos países de Latinoamérica, no hay una aplicación cuyo objetivo sea indicar a un usuario la vulnerabilidad a la que esta expuesta ante un sismo tomando en cuenta sus capacidades físicas y fisiológicas como lo pretende la aplicación en cuestión.

### **5.1. Trabajo previo o relacionado**

<span id="page-23-1"></span>En este apartado se presenta información relacionada con los sistemas de alerta que se encuentran actualmente en el mercado y cada una de éstas posee sus características y funcionalidades propias, por lo que se hará un énfasis en la distinción de la función principal de aplicación que se desarrollará en relación con las aplicaciones ya existentes.

#### **5.1.1. SkyAlert**

Esta aplicación para dispositivos móviles con sistema operativo Android e iOS y con cobertura en la Ciudad de México, Estado de México, Puebla, Morelos, Michoacán, Guerrero, Tlaxcala, Jalisco, Colima, Oaxaca y Chiapas, envía alertas hasta 120 segundos antes de un sismo de acuerdo con el epicentro detectado [10].

SkyAlert lanza una alerta basada en su escala de intensidad, es decir, se basa en la escala de Mercalli para asignar una etiqueta de color según sea la intensidad del movimiento telúrico.

Un sismo tiene una sola magnitud, pero cada localidad tiene diferentes intensidades. Esta energía se va atenuando mientras se aleja del epicentro aunque en suelos blandos (como en CDMX) las ondas sísmicas pueden amplificarse [10].

En la Figura 10 se pueden apreciar algunas características y funciones de la aplicación para dispositivos móviles, así como también las escalas que maneja.

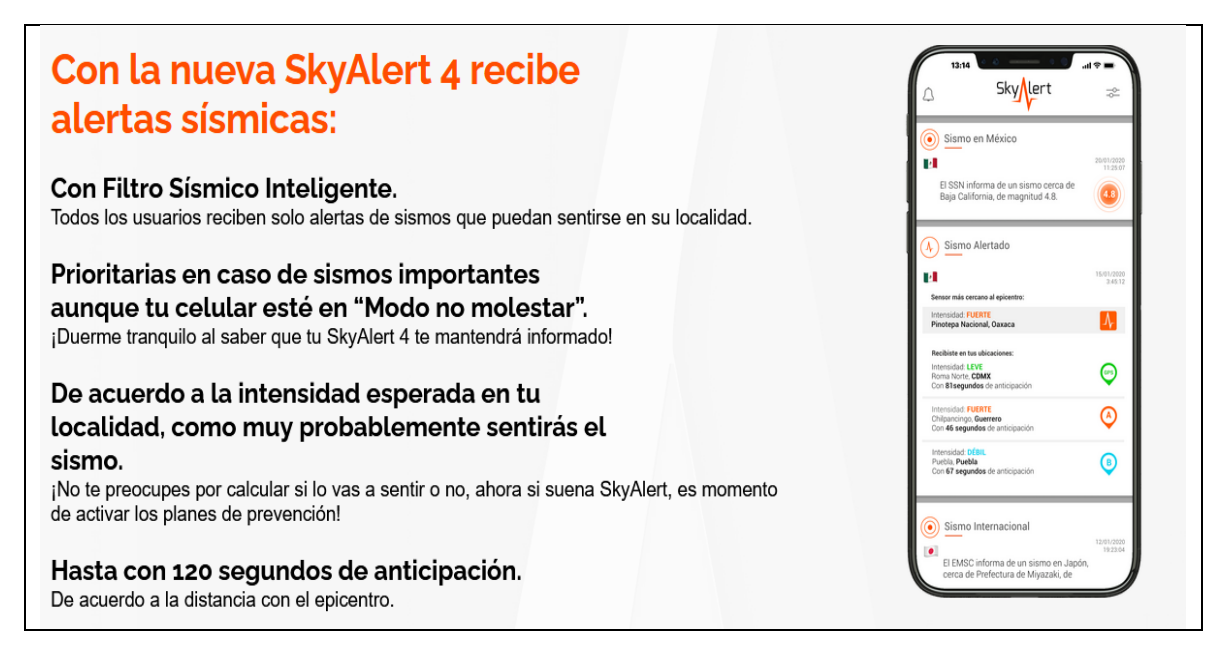

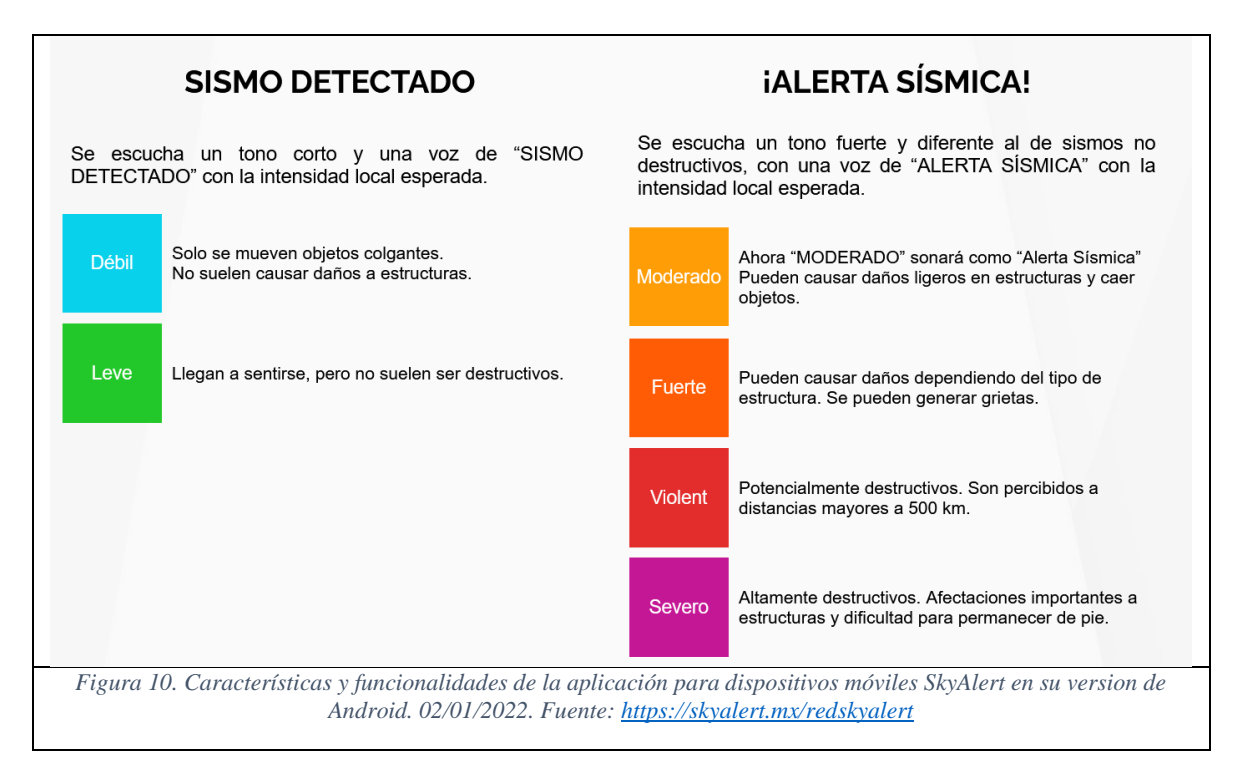

#### **5.1.2. Sismo Detector**

Sismo Detector es una aplicación para dispositivos móviles con sistema operativo Android e iOS y forma parte del proyecto de investigación Earthquake Network que busca desarrollar un sistema de alerta temprana basado en teléfonos inteligentes [10].

La manera de funcionar de la aplicación es la siguiente: cuando el dispositivo detecta las ondas de un sismo, se le notifica a un servidor junto con la posición geográfica de éste. El servidor decide si está ocurriendo un terremoto y, en ese caso, todos los usuarios con la aplicación son alertados en tiempo real.

Además, la aplicación puede mandar tres tipos diferentes de alertas:

- Notificaciones de los sismos detectados por la red de los dispositivos
- Notificaciones de los sismos detectados por las redes de monitoreo sísmico
- Notificaciones de los informes manuales de usuario.

A continuación, en la Figura 11, se muestra la interfaz principal de la aplicación.

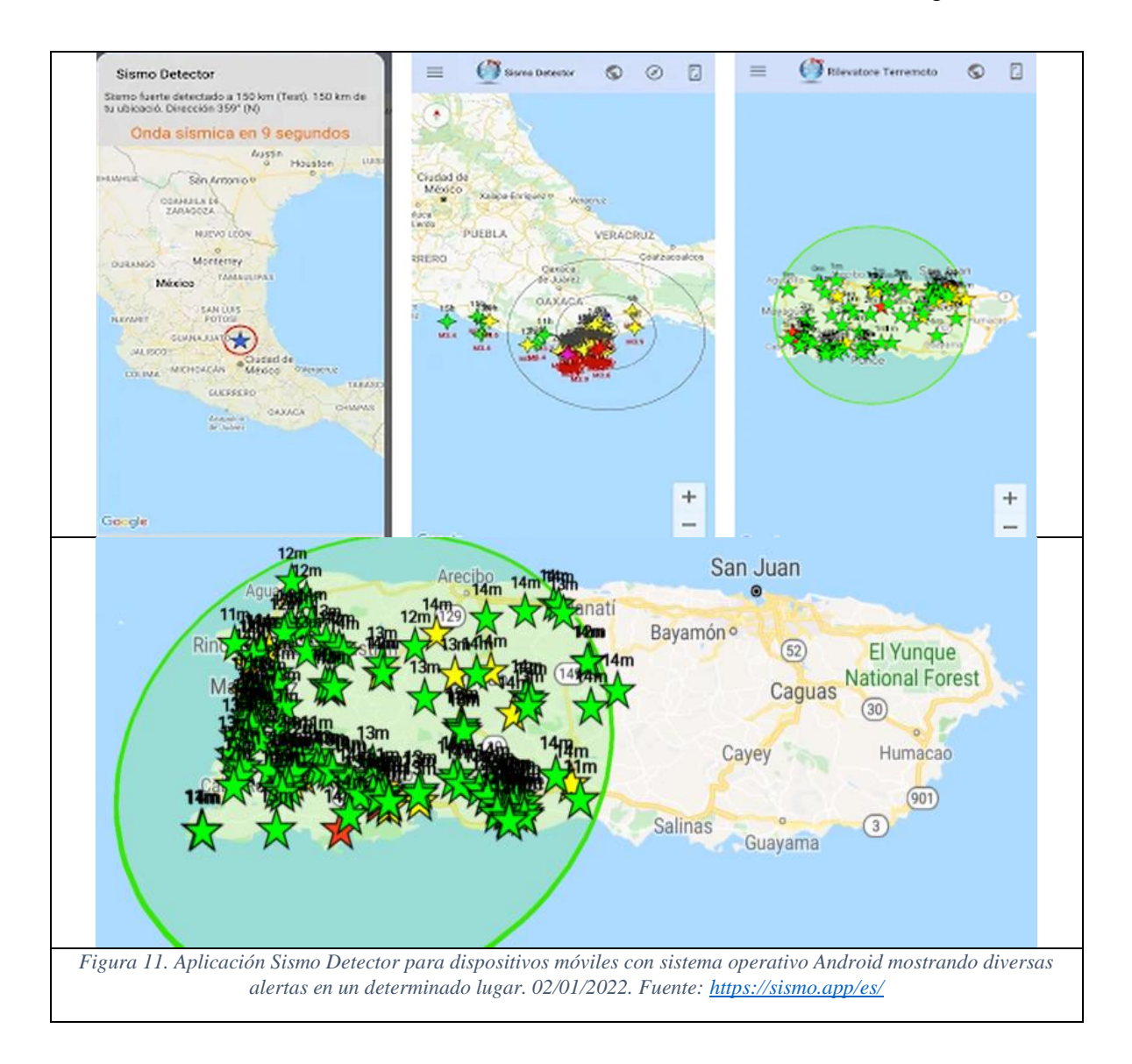

#### **5.1.3. quakeRisk**

Es una aplicación para dispositivos móviles con sistema Android e iOS y tabletas con sistema operativo Windows que permite ingresar la dirección del edificio, sus características como fecha de construcción, número de pisos y tipo de construcción y otros parámetros para ponerla a prueba contra sismos de diferentes magnitudes [10].

El algoritmo de la app, creado por el ingeniero Mario Ordaz Schroeder, del Instituto de Ingeniería de la UNAM, da un porcentaje de riesgo para cada edificio, y puede servir para determinar pérdidas económicas hasta en un millón de construcciones en la ciudad. QuakeRisk es el resultado de más de 25 años de trabajo en algoritmos para estimar daños por desastres naturales.

Los modelos del equipo detrás de la app son los que la Comisión Nacional de Seguros y Fianzas usa para establecer los riesgos que las aseguradoras tienen ante sus clientes y el dinero que necesitarían para pagarles.

En la Figura 12 se observa la interfaz principal y el cálculo del riesgo de un edificio para ejemplificar lo anterior.

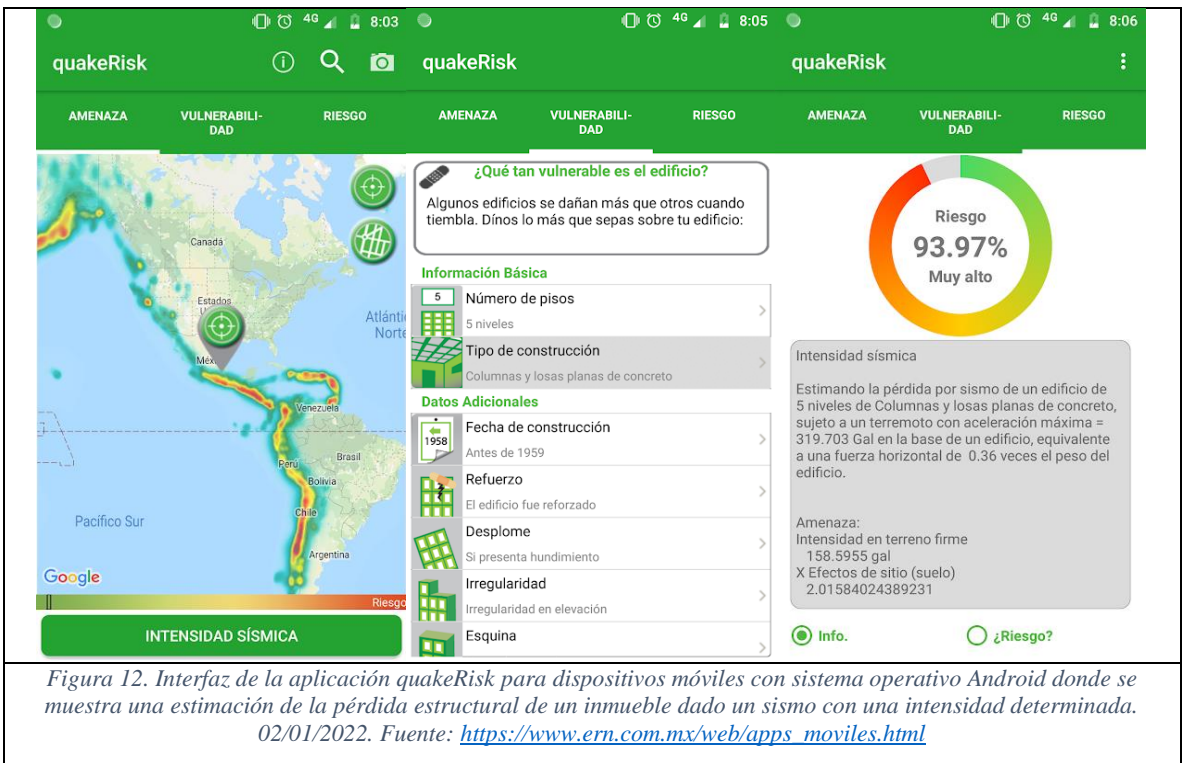

## **5.1.4. Semáforo de riesgo personal para sismos (web)**

El sistema web del semáforo de riesgo personal presentado en [1] y [2], mediante un cálculo del Peligro y la Vulnerabilidad, obtiene una aproximación del índice de riesgo IR, especificado en la Fórmula 1, al cual una persona está sujeta dadas ciertas circunstancias como lo son: su ubicación actual, sus capacidades fisiológicas y el epicentro del movimiento telúrico.

El semáforo móvil funcionará como el semáforo web donde únicamente se mostrará uno de tres colores disponibles: verde, amarillo y rojo, esto dependiendo del valor arrojado por el cálculo del índice de riesgo el cual también se mostrará en pantalla junto con indicaciones a seguir según aplique el caso.

Además, muestra la magnitud en escala de Mercalli del sismo, así como un mapa de la ubicación aproximada del mismo como se muestra en la Figura 13.

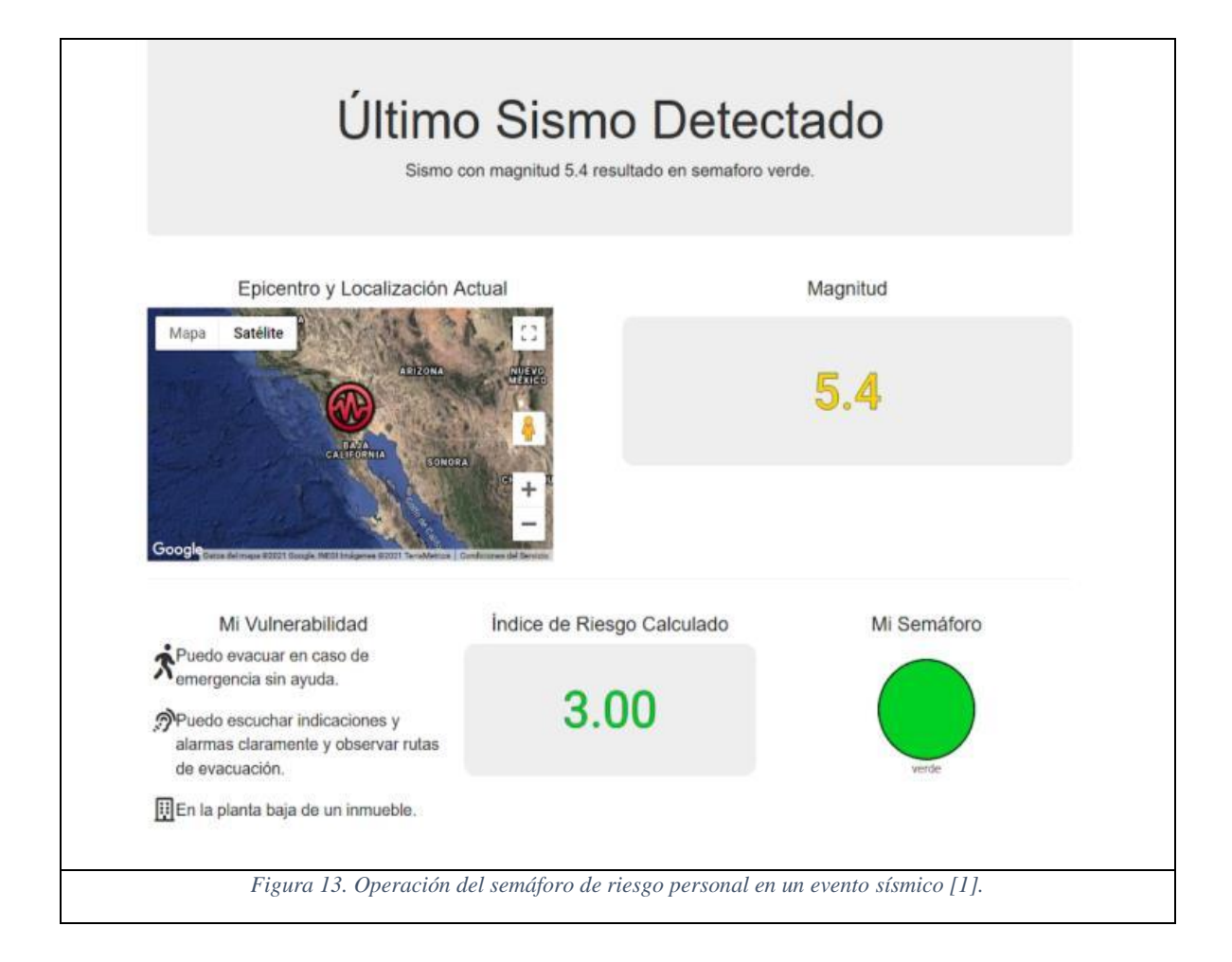

Si bien este sistema aún se encuentra en la fase de desarrollo, esta implementación del semáforo de riesgo es la aproximación más cercana que hay con respecto al desarrollo de la aplicación que se plantea en este documento ya que esta es una migración de funcionalidades de dicho sistema web.

Tanto el SMRP como este sistema web tienen la finalidad de hacerle saber al usuario el Índice de Riesgo (IR) al que está expuesto dado un sismo en una localidad con una magnitud dada y del cuál se toma como punto de partida para la posibilidad de extensión a otros tipos de desastres naturales.

El aspecto más importante por el cual se plantea extender este sistema a una aplicación móvil es debido a que es posible hacer uso de los sensores incorporados en los dispositivos con la finalidad de ampliar los datos de los vectores V1 y V2 del semáforo de riesgo personal (sección 4.2.2) y así mejorar el cálculo del Índice de Riesgo (IR).

La mayoría de los dispositivos con Android tienen sensores integrados que miden el movimiento, la orientación y diversas condiciones ambientales. Estos sensores son capaces de proporcionar datos sin procesar con alta precisión y exactitud, y son útiles para supervisar el movimiento o posicionamiento tridimensional del dispositivo e incluso supervisar los cambios en el entorno ambiental cerca de un dispositivo [14].

Por ejemplo, un juego puede hacer un seguimiento de las lecturas del sensor de gravedad de un dispositivo para inferir gestos y movimientos complejos del usuario, como inclinación, agitación, rotación o balanceo. Del mismo modo, una aplicación meteorológica podría usar el sensor de temperatura y el sensor de humedad de un dispositivo para calcular e informar el punto de condensación, o una aplicación de viaje podría usar el sensor de campo geomagnético y el acelerómetro para informar la dirección de una brújula.

La plataforma de Android admite tres amplias categorías de sensores:

- **Sensores de movimiento:** Estos sensores miden las fuerzas de aceleración y las fuerzas de rotación en tres ejes. Esta categoría incluye acelerómetros, sensores de gravedad, giroscopios y sensores del vector de rotación.
- **Sensores ambientales:** Estos sensores miden varios parámetros ambientales, como la temperatura y la presión del aire ambiental, la iluminación y la humedad. Esta categoría incluye barómetros, fotómetros y termómetros.
- **Sensores de posición**: Estos sensores miden la posición física de un dispositivo. Esta categoría incluye sensores de orientación y magnetómetros.

A continuación, en la Tabla 6, se muestran los características de los sensores disponibles en los dispositivos móviles actuales. Cabe aclarar que no todos los dispositivos cuentan con todos los sensores que se muestran.

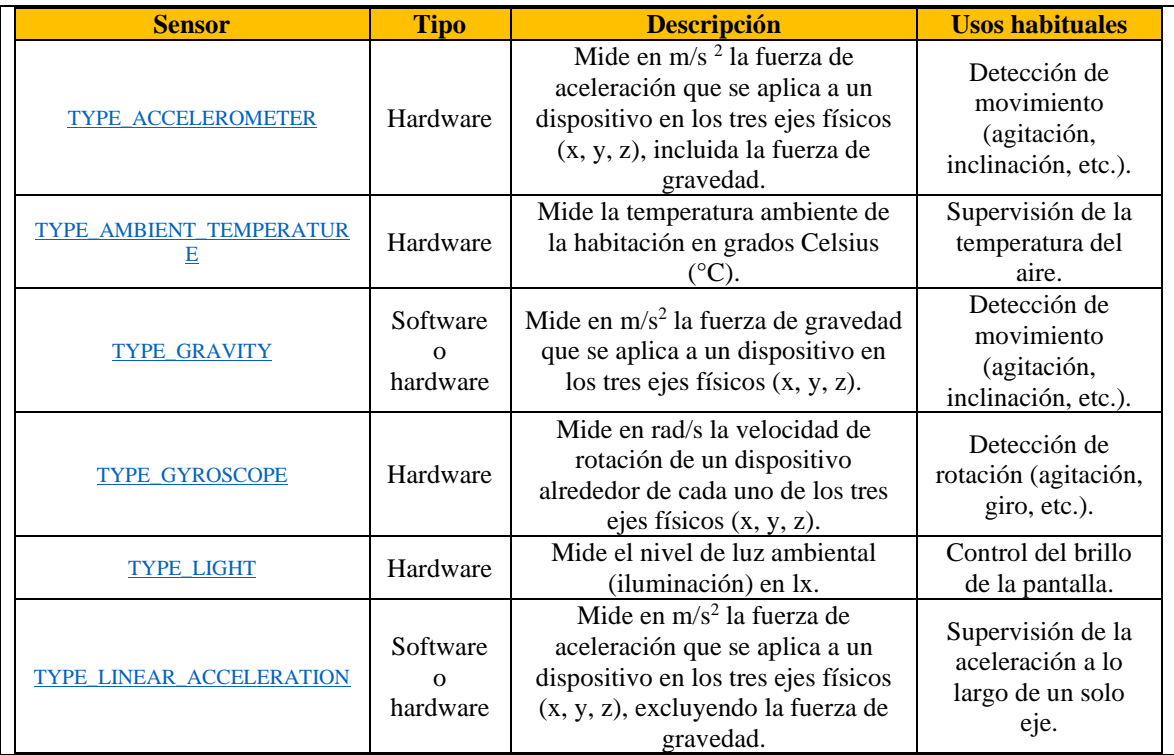

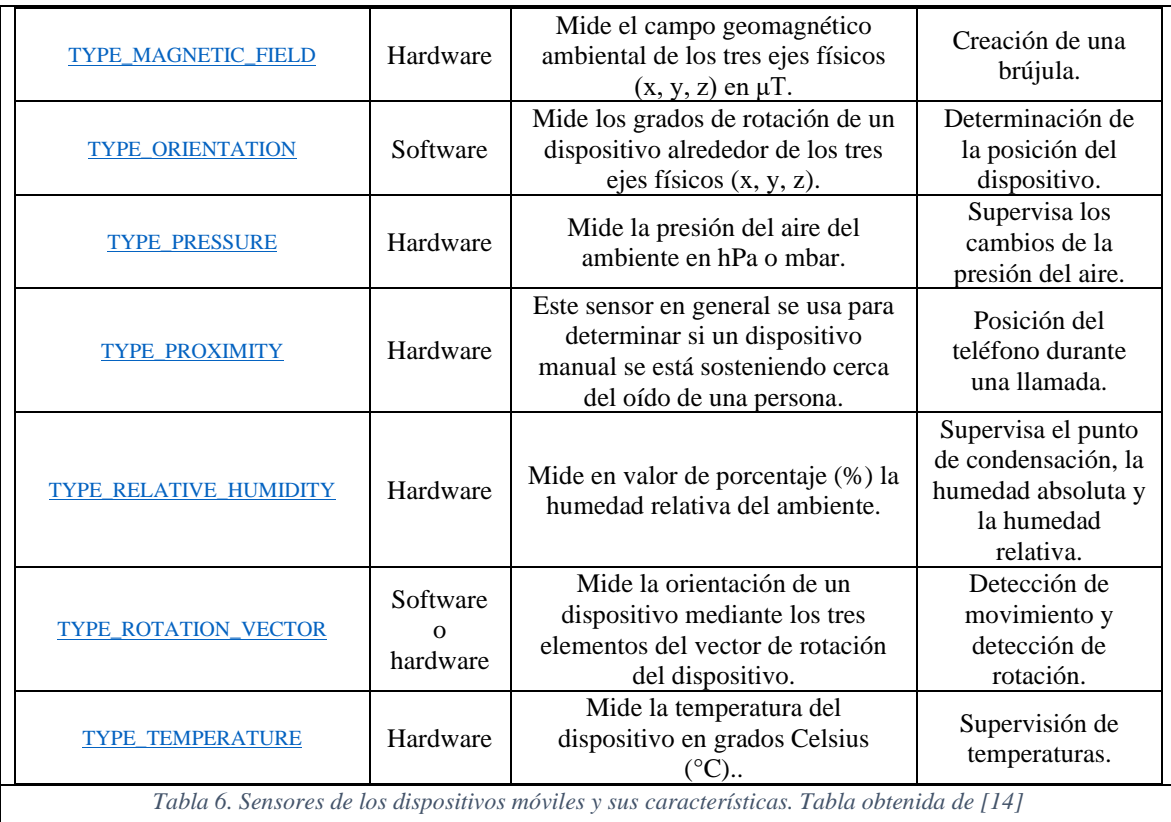

## <span id="page-29-0"></span>**5.2. Comparativa de trabajos/herramientas/plataformas**

#### **5.2.1. Comparativa de las aplicaciones móviles del mercado**

En el caso de SkyAlert, si bien detecta cuando hay un sismo en una determinada localidad de la República Mexicana y lo distribuye en alertas hacia otras localidades aledañas al epicentro, no es una aplicación que tenga una funcionalidad principal como la de la aplicación que se aborda en el presente documento debido a que SkyAlert se encarga de propagar una alerta hacia la mayor cantidad de dispositivos y terminales posibles, es decir, se encarga de una difusión de alerta a gran escala.

Por otro lado, los usuarios de la aplicación Sismo Detector pueden enviar un informe tan pronto como perciben un sismo y un mapa con el área afectada por el sismo estará disponible en menos de un minuto [10]. Dependiendo de la intensidad que se muestra en el mapa, la protección civil y todos los demás organismos responsables de la seguridad de las personas pueden enviar asistencia de emergencia y equipos de emergencia donde sea prioritario.

En cuanto a quakeRisk, ésta se basa principalmente en una simulación de que tan catastrófico sería un sismo en una determinada vivienda o edificio por lo que su uso se da más en cuestiones de venta y facturación de pólizas de seguro más que en informar a un usuario el riesgo al que este se expone al estar en una de estas construcciones al momento de que ocurriera el movimiento telúrico como lo hará la aplicación del semáforo de riesgos.

Por otro lado, el SMRP estará en uno de esos dispositivos los cuales reciban la alerta propagada por los medios de difusión de alertas en caso ocurrir un sismo, con la diferencia de que se basará en parámetros personalizados para cada usuario de la aplicación y dará un resultado personalizado para representar el índice de riesgo de cada uno de estos.

A continuación, en la Tabla 7, se muestra una comparativa de las características más relevantes de cada una de estas aplicaciones.

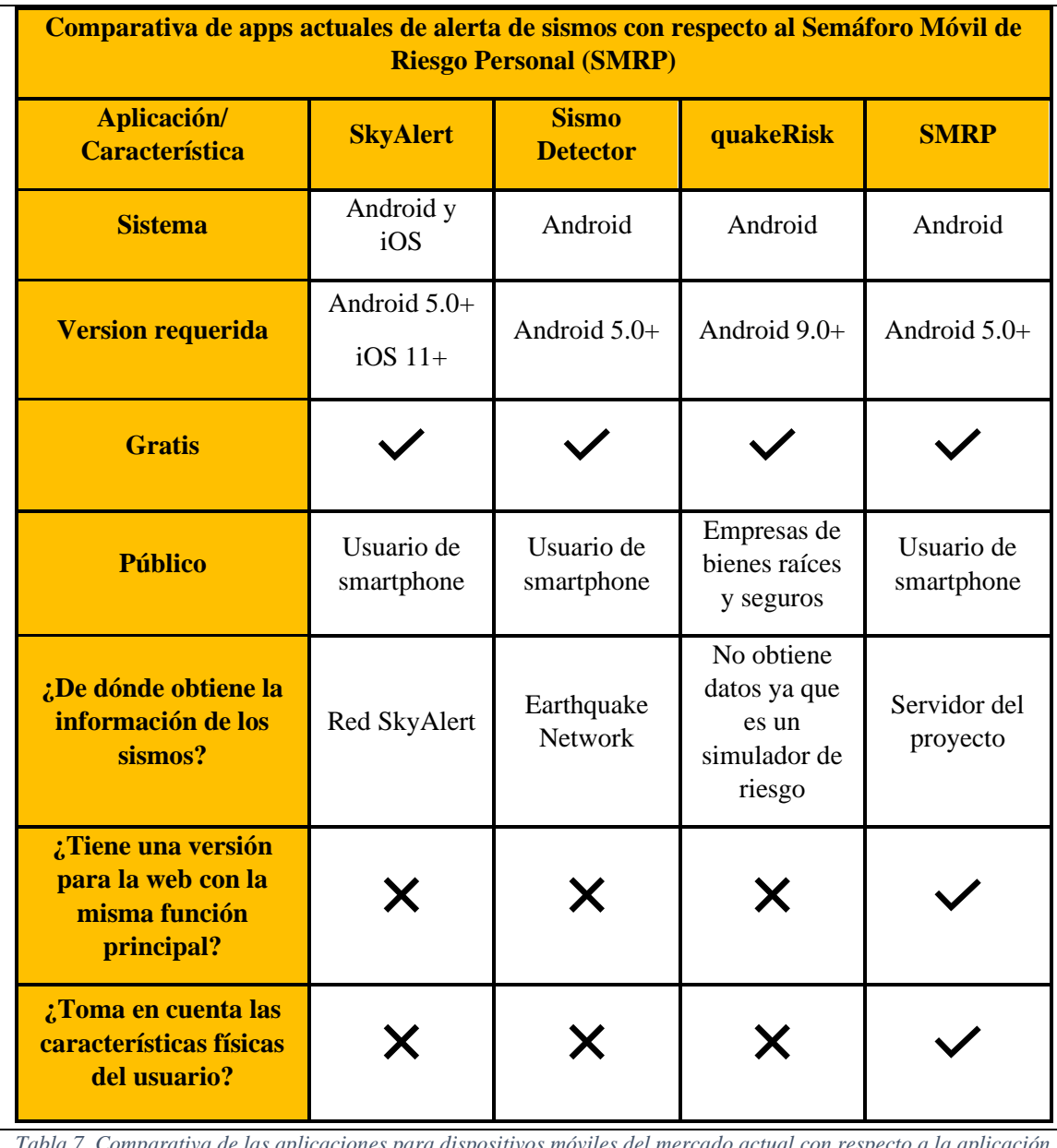

*Tabla 7. Comparativa de las aplicaciones para dispositivos móviles del mercado actual con respecto a la aplicación para el semáforo de riesgo personal. Elaboración propia.*

El servidor del proyecto también alojará a la aplicación web del semáforo que aún se encuentra en desarrollo.

#### **5.2.2. Conveniencia de desarrollar en Android**

El principal motivo por el cual es preferible desarrollar la aplicación del semáforo de riesgo personal para dispositivos móviles en Android es debido a que en este es más viable retomar el proyecto para futuras mejoras e implementaciones debido a su capacidad de ser ejecutado en cualquier ambiente de ejecución con una máquina virtual Dalvik y el uso del lenguaje Java, el cual es multiplataforma.

Otro aspecto importante es el extenso mercado de aplicaciones disponibles para Android ya que, tan solo en nuestro país en el año 2021, los dispositivos móviles con el sistema operativo Android dominaron por completo el ámbito de ventas sobre su competencia directa iOS de Apple [11]. Por ende, la demanda de aplicaciones para este tipo de dispositivos es muy alta en nuestro país y existen más posibilidades de alcance de usuarios que podrían utilizar la aplicación del semáforo de riesgo personal. Las estadísticas se pueden ver en la Gráfica 1.

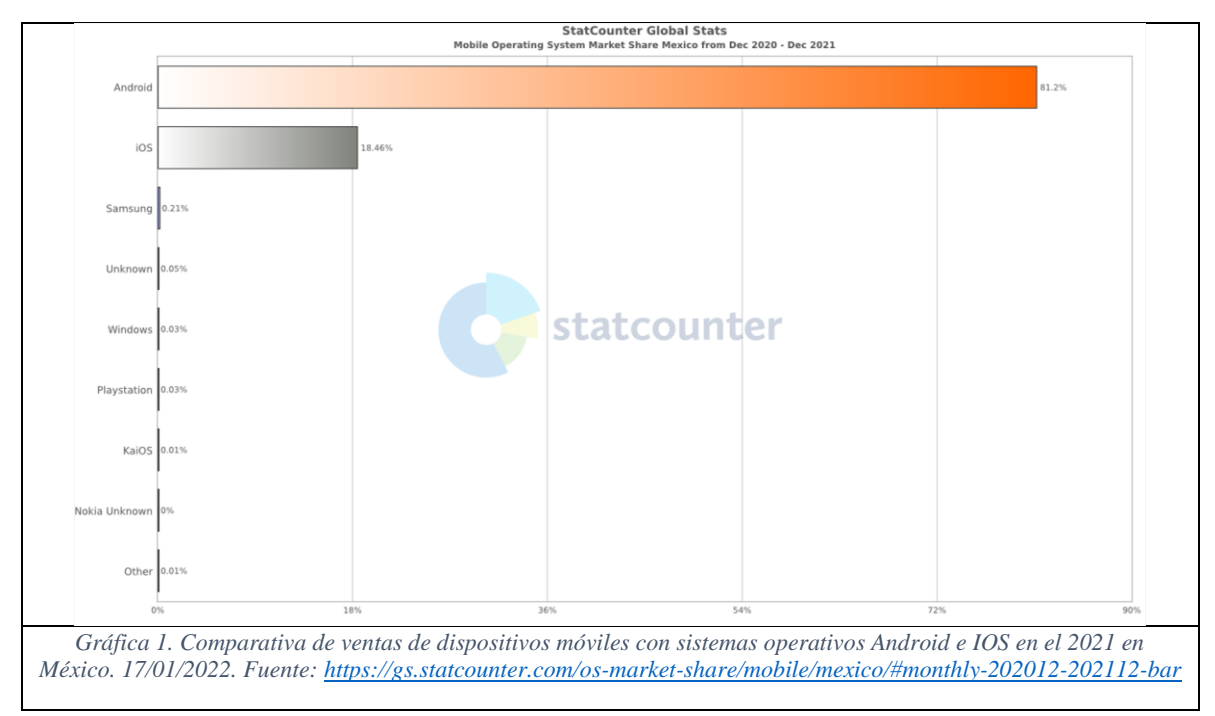

# **5.2.3. Comparativa de los tipos de desarrollo de aplicaciones móviles y conclusión**

Para realizar una comparación basada en los defectos y cualidades de cada tipo de aplicación, es necesario ver las ventajas y desventajas que ofrece cada una de éstas.

Ventajas y desventajas de las aplicaciones nativas:

- Pros: se tiene un mejor rendimiento y un acceso al dispositivo por completo.
- Contras: requiere aprender varios lenguajes nativos, por ejemplo Kotlin y Swift.

Ventajas y desventajas de las aplicaciones Híbridas:

- Pros: es multiplataforma y permite subir la app a las Apps Stores.
- Contras: el rendimiento es inferior y el acceso al dispositivo es menos permisivo que en las apps nativas.

Ventajas y desventajas de las aplicaciones web:

- Pros: el tiempo y el costo de desarrollo son bajos.
- Contras: requiere de acceso a internet y no se tiene acceso total al dispositivo.

A continuación, en la Tabla 8, se muestra una comparación resumida de lo tratado anteriormente:

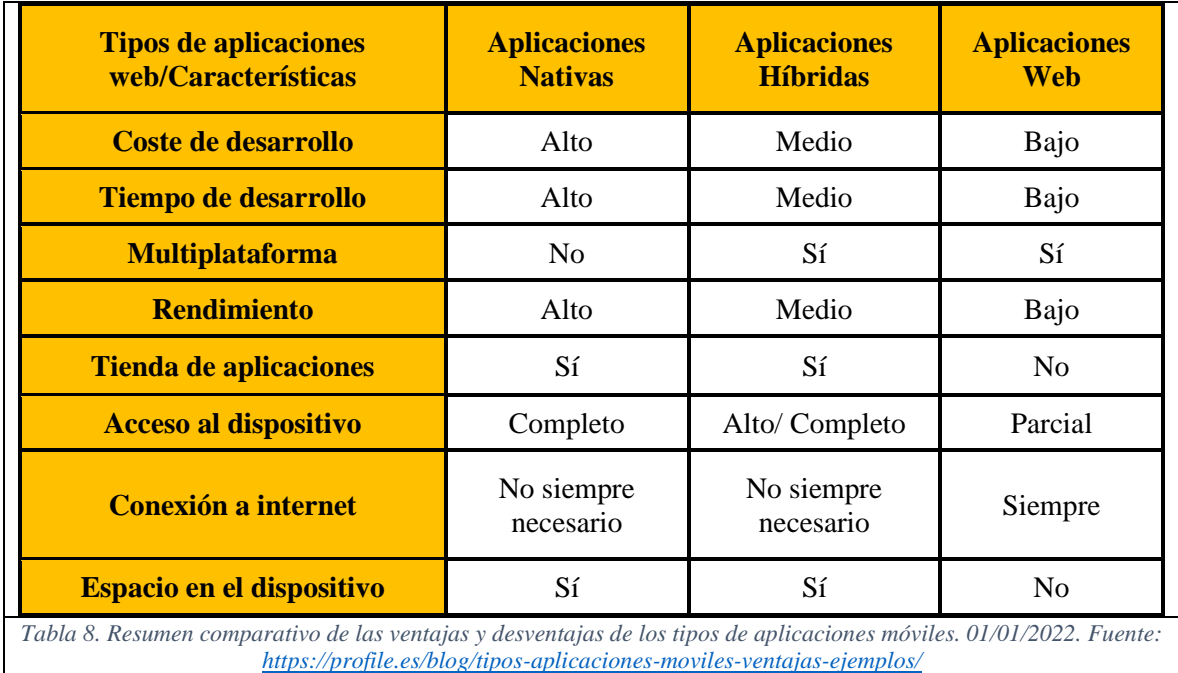

Como conclusión en cuanto al desarrollo de la aplicación móvil del semáforo de riesgo personal, éste será una aplicación nativa debido a que en este rubro es donde se tiene un completo acceso a todas las bondades que puede ofrecer un smartphone (hablando específicamente de hardware como el GPS, el acelerómetro, los sensores de proximidad, etc.) ya que se prevé su uso en el cálculo del índice de riesgo.

Por otro lado, en las aplicaciones de tipo web para móviles no se tiene un acceso por completo al dispositivo móvil, puesto que estas se despliegan desde un navegador por lo que no es una buena opción para basar el desarrollo de esta aplicación, así como en las híbridas, ya que por el momento solo se tiene contemplado el sistema operativo Android.

Dado lo anterior, es necesario mencionar cuáles serán los sensores de los que hará uso la aplicación móvil. A continuación se dan dos ejemplos de cómo utilizar los sensores para enriquecer el cálculo de IR.

- **Ubicación del usuario**: es necesario saber la ubicación aproximada del usuario para determinar el peligro que supone un sismo dada su magnitud y la distancia radial que existe entre éste y el usuario. Esto supone utilizar el GPS del dispositivo para obtener este valor de manera automática.
- **Posicionamiento del usuario en un inmueble**: se requiere de saber en que piso se encuentra el usuario (de estar en un inmueble) para determinar la vulnerabilidad en conjunto con los datos personales sobre su capacidad física y sensorial. Esto implicaría hacer uso del sensor de proximidad para determinar, mediante el uso de sensores colocados en puntos estratégicos, en que piso del inmueble se encuentra.

Desde luego existe una posibilidad más amplia dependiendo de la gama de celulares a considerar ya que en el caso de los dispositivos de gama alta tienen mas sensores, tanto de hardware y software, en comparación a los de una gama inferior.

Hablando específicamente de los dispositivos de gama alta, estos incluyen un sensor de gravedad conocido como barómetro el cual es capaz de indicar la altitud a la que se encuentra el celular sobre el nivel del mar. Este componente podría ser de gran ayuda al momento de calcular el índice de Vulnerabilidad de un usuario ya que con este se podría calcular a que altitud se encuentra en caso de que no se cuenten con los sensores colocados dentro de un inmueble.

Sin embargo, también se considera que hacer uso del barómetro es limitar los alcances a los que puede llegar este proyecto debido a que este componente únicamente esta incorporado en los dispositivos de gama alta y, por lo tanto, se estaría restringiendo a que el SMRP solo pueda ser utilizado en celulares de esta gama, lo cual es contraproducente ya que no todos los usuarios cuentan con un dispositivo de estas características debido a su costo.

Por otra parte, durante el desarrollo del PT-II se discutirán las alternativas disponibles para ésta y otras variables consideradas en el IR.

# **5.2.4. Java vs Kotlin ¿Cuál se adapta mejor para el desarrollo de la aplicación?**

Como se mencionó antes, se prevé el desarrollo de una aplicación nativa para obtener acceso a los recursos del dispositivo móvil, por lo que la brecha de lenguajes se reduce únicamente para este sector. En particular, se proponen dos alternativas de uso: Java y Kotlin por lo que a continuación se presenta una breve comparativa de estos dos lenguajes.

Java es el lenguaje nativo utilizado por Android, las aplicaciones que lo emplean pueden comunicarse con el sistema operativo y usar directamente el hardware. Este lenguaje permite la creación de cualquier programa y soporta casi todo tipo de máquinas ya sea con Android, Windows o Linux. Java fue desarrollado por Sun Microsystems (ahora propiedad de Oracle) y se puede usar Microservicios con Java [13].

A continuación se enlistan algunos beneficios de Java.

- Java es multiplataforma y funciona prácticamente en cualquier dispositivo, servidor o sistema operativo.
- Su codificación es robusta y estructurada.
- Java está orientado a objetos y facilita la creación la reutilización de código.
- Es extensible, es decir, puede usarse código de terceros.
- Java es fácil de usar, compilar y simplifica la depuración e implementación, debido a que no necesita de un entorno de desarrollo específico.
- Java es un lenguaje de código abierto que garantiza la seguridad, ya que muchas de sus bibliotecas están gestionadas por empresas de confianza como Google y Apache.

Por otro lado, también se tienen algunas contras con respecto a este lenguaje.

- La curva de aprendizaje de Java puede ser un poco pronunciada dependiendo de si se tienen conocimientos previos de programación.
- Java puede causar problemas con el diseño de la API de Android.
- El desarrollo basado en pruebas para Java requiere escribir más código y conlleva un riesgo mucho mayor de errores de compilación y de programación.
- Java es un poco más lento con respecto a otros lenguajes de programación y consume mucha memoria del sistema.

En cuanto a Kotlin, es un lenguaje que está inspirado en Java, pero es una versión mejorada con muchas características adicionales. Es limpio, relativamente simple y conlleva menos trámites y reglas en comparación con Java y otros lenguajes de programación. Para el uso de este lenguaje para programar aplicaciones de Android, se deben comprender los conceptos y estructuras básicos de programación [13].

Algunas de sus ventajas son:

- La implementación de aplicaciones de Kotlin es más rápida de compilar, liviana y evita que las aplicaciones aumenten de tamaño.
- Cualquier fragmento de código escrito en Kotlin es mucho más pequeño en comparación con Java, ya que es menos detallado y con menos código.
- Kotlin compila el código en bytes que se puede ejecutar en la JVM. Por lo tanto, todas las bibliotecas y marcos creados en Java se transfieren y ejecutan en un proyecto de Kotlin.
- El script de Kotlin ayuda a configurar proyectos en Android Studio para reducir la detección de errores en tiempo de compilación.
- Es seguro contra NullPointerException debido a que no permite asignaciones de este tipo, lo que conlleva a un menor número de errores al programar.
- Kotlin incorpora rutinas e interoperabilidad con Javascript para el desarrollo web.

Aunque también presenta algunas complicaciones:

• Kotlin está en pleno auge, por lo que la comunidad de desarrolladores es escasa en comparación con otros lenguajes bien establecidos como Java.

- Kotlin coincide con patrones débiles y la legibilidad del código inicial se vuelve un poco difícil de leer y comprender al principio.
- Kotlin tiene una curva de aprendizaje más pronunciada que Java, y cambiar de una tecnología a la otra puede ser muy complejo debido a que en este ultimo puede hacerse una rutina con muchas líneas de código, misma que en Kotlin podría resolverse con mucho menos de éstas.

En resumen, se hace una comparativa de lo anterior en la Tabla 9 en la que se hace énfasis en las diferencias que existen en cuanto a su implementación en código.

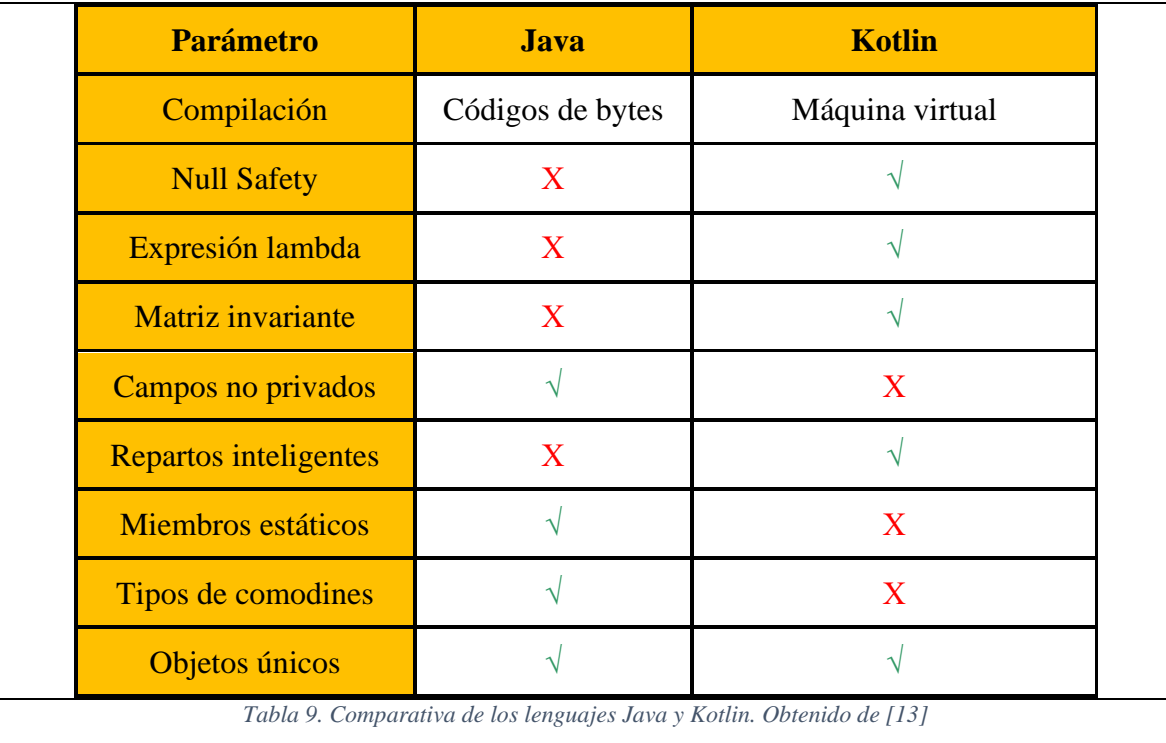

Dados los puntos anteriores, se plantea el uso de Kotlin como lenguaje de desarrollo para la aplicación en cuestión debido a que es más fácil de aprender, ya que tiene una sintaxis comprensible e intuitiva porque, a comparación de Java, no es fuertemente tipado.

Además, Kotlin puede utilizar todos los marcos y bibliotecas de Java existentes, incluso los marcos avanzados que se basan en el procesamiento de anotaciones. Lo más importante del lenguaje Kotlin es que puede integrarse fácilmente con Maven, Gradle y otros sistemas de compilación por lo que, al usar este lenguaje, se tiene un panorama más extenso de funcionalidades en comparación a que si únicamente se ocupara Java como pilar del desarrollo.

# <span id="page-36-0"></span>**6. Hipótesis**

Es viable realizar la extensión del semáforo de riesgo personal en dispositivos móviles para enriquecer el cálculo de Índice de Riesgo (IR) haciendo uso de los sensores incorporados en dichos dispositivos para obtener información más precisa.

# <span id="page-37-0"></span>**7. Metodología**

En esta sección se hablará más acerca de la metodología seleccionada, así como otros factores relacionados como los requerimientos necesarios que harán que la aplicación cumpla con su propósito.

## **7.1. Metodología de desarrollo**

<span id="page-37-1"></span>Para el desarrollo de la aplicación se empleará el modelo OpenUP que es un proceso ágil de desarrollo de software mínimamente suficiente, es decir, que sólo se incluye el contenido fundamental para la construcción de un sistema [12]. A continuación, en la Tabla10, se presentan las etapas de desarrollo basado en la metodología OpenUP.

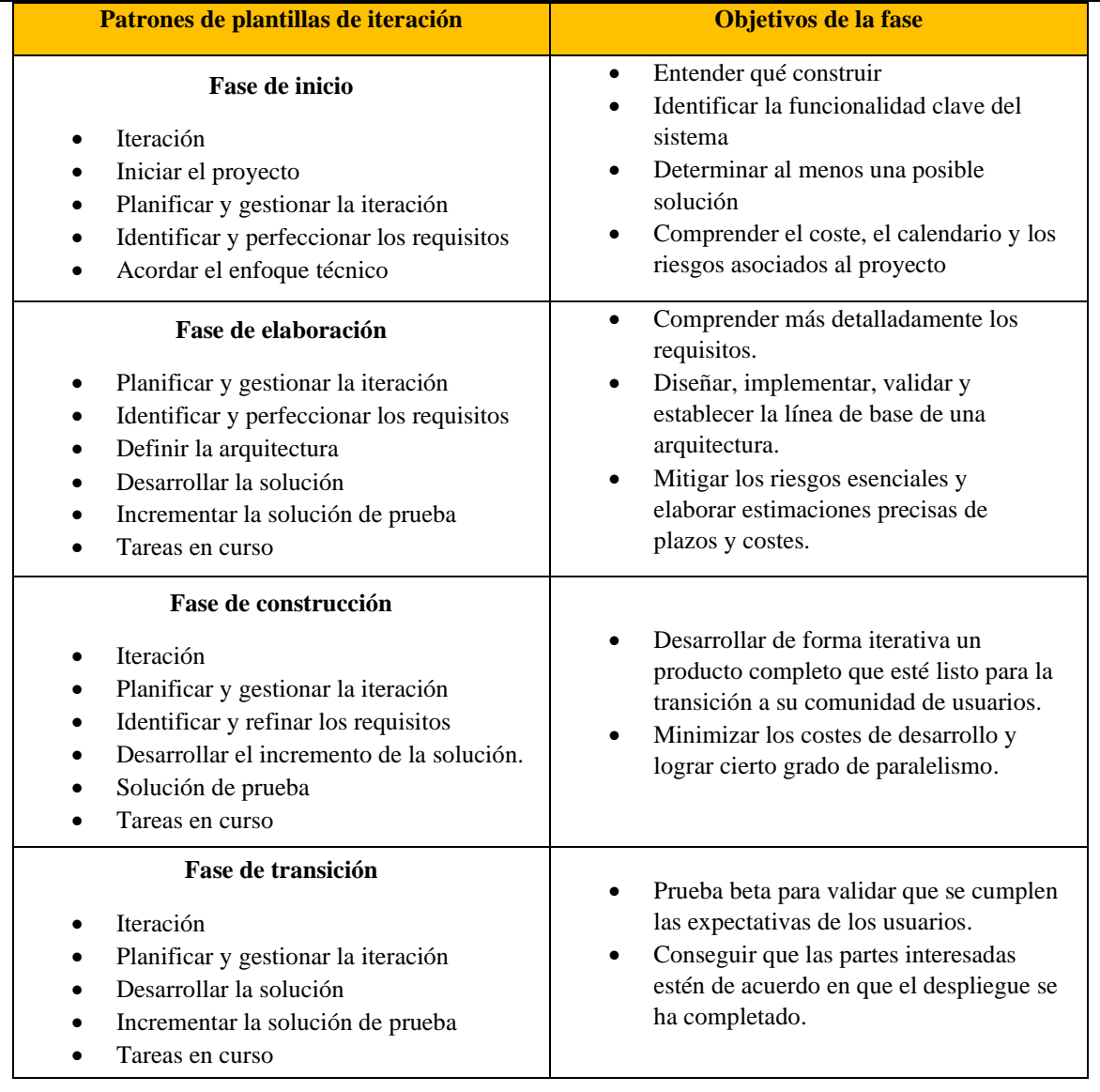

*Tabla 10. Etapas del desarrollo iterativo basado en OpenUP. Tomado de [12]*

Dado el tiempo del que se dispone para la realización de esta aplicación basada en el modelo académico de la Licenciatura en Tecnologías y Sistemas de Información de la UAM-Cuajimalpa que dispone de tres trimestres para la realización del Proyecto Terminal (denominados PT-I, PT-II y PT-III), el modelo de OpenUP es adecuado para el desarrollo de ésta, ya que es posible obtener resultados desde las primeras iteraciones del proceso [12].

A continuación, en el Diagrama 1, se presenta el ciclo de vida del desarrollo de la aplicación basado en OpenUP.

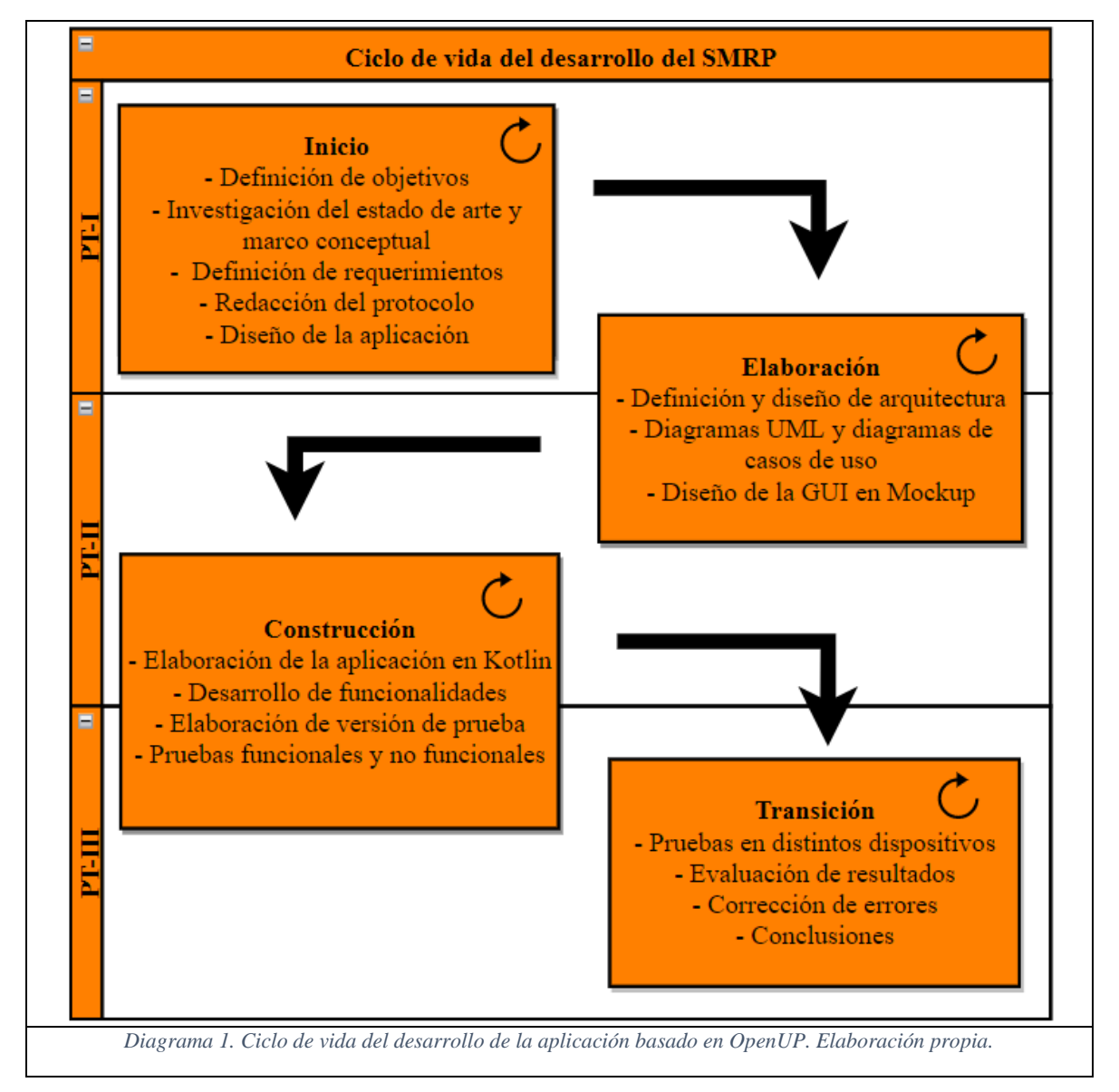

## **7.2. Desarrollo de la aplicación**

<span id="page-38-0"></span>Como se había mencionado en el apartado 4.2.3 de la sección de comparativa de herramientas, el tipo de aplicación que se va a desarrollar será nativa debido a que en éstas se permite el uso de todos los componentes de hardware de un celular como el GPS, acelerómetro, entre otros.

Dado lo anterior y teniendo en cuenta que la aplicación será implementada sobre Android (sección 4.2.2), se prevé el uso del lenguaje Kotlin porque (como se explicó en el apartado 4.2.4) tiene una sintaxis más comprensible y resultará más sencillo de aprender gracias a su curva de aprendizaje pronunciada. Estos puntos se adecuan más al tiempo disponible que se tiene para la elaboración de este proyecto como se mostró en el Diagrama 1.

## **7.3. Requerimientos de la aplicación**

<span id="page-39-0"></span>Como pilar de los requisitos necesarios para desarrollar la aplicación en cuestión, se retoman los requerimientos del sistema web del semáforo presentado en [2] en la Tabla 11.

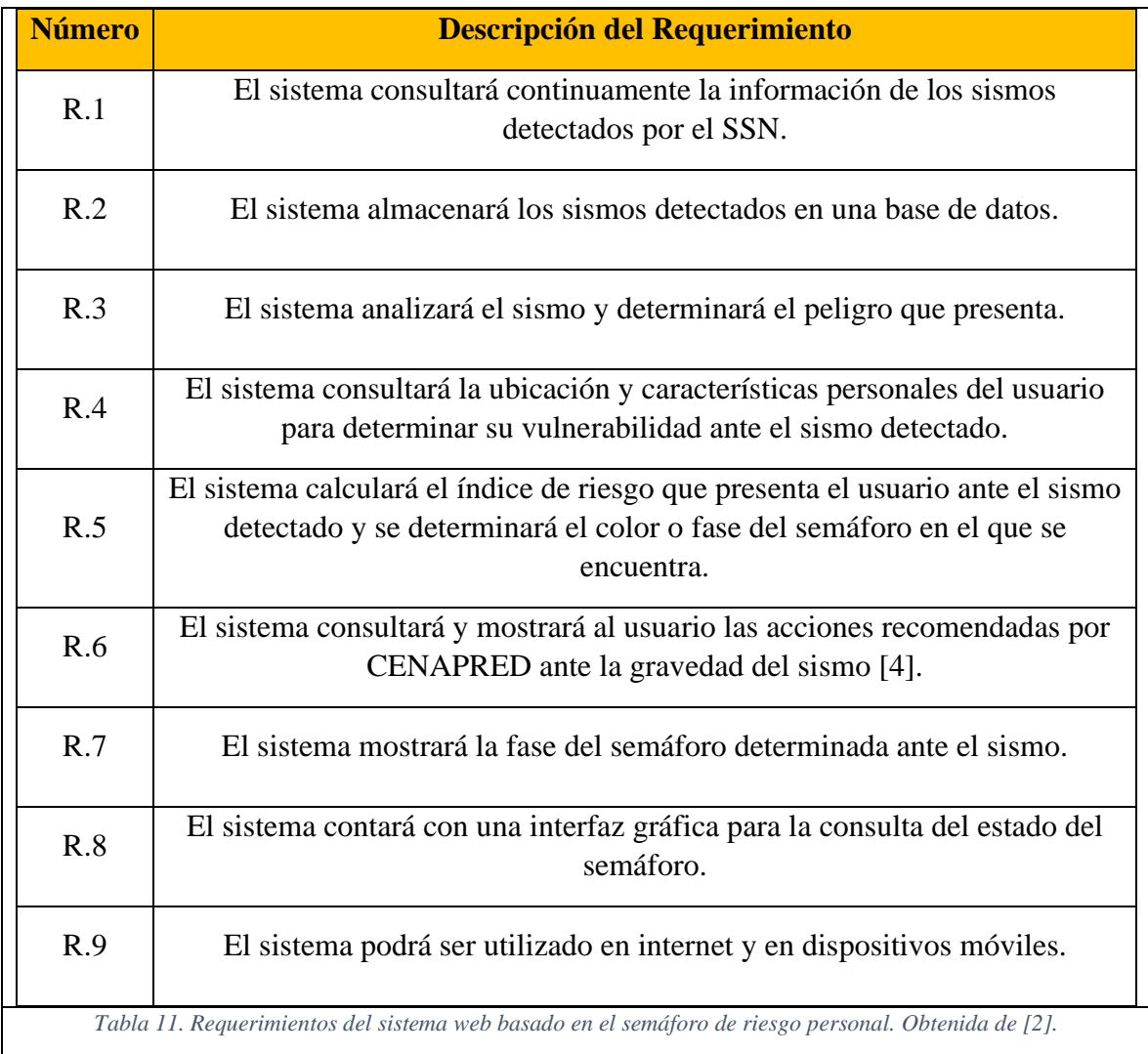

Además, en la versión móvil, se tienen requerimientos adicionales, mostrados en la Tabla 12.

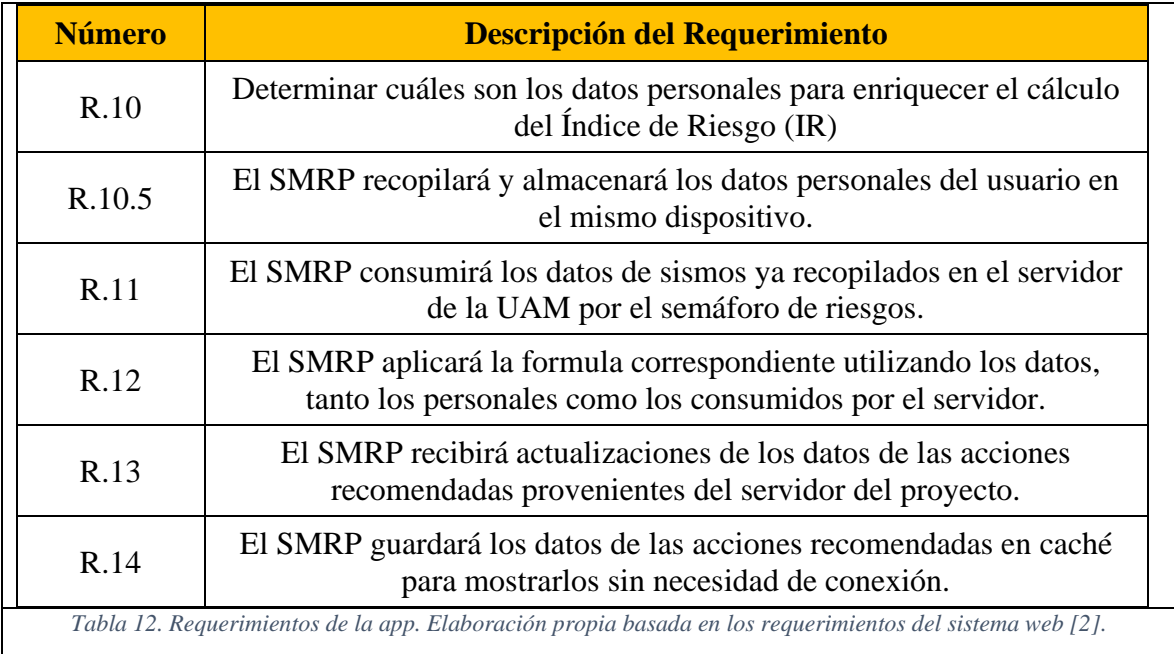

## **7.4. Arquitectura de la aplicación**

<span id="page-40-0"></span>La implementación de la aplicación será basada en el siguiente diagrama de despliegue mostrado en el Diagrama 2.

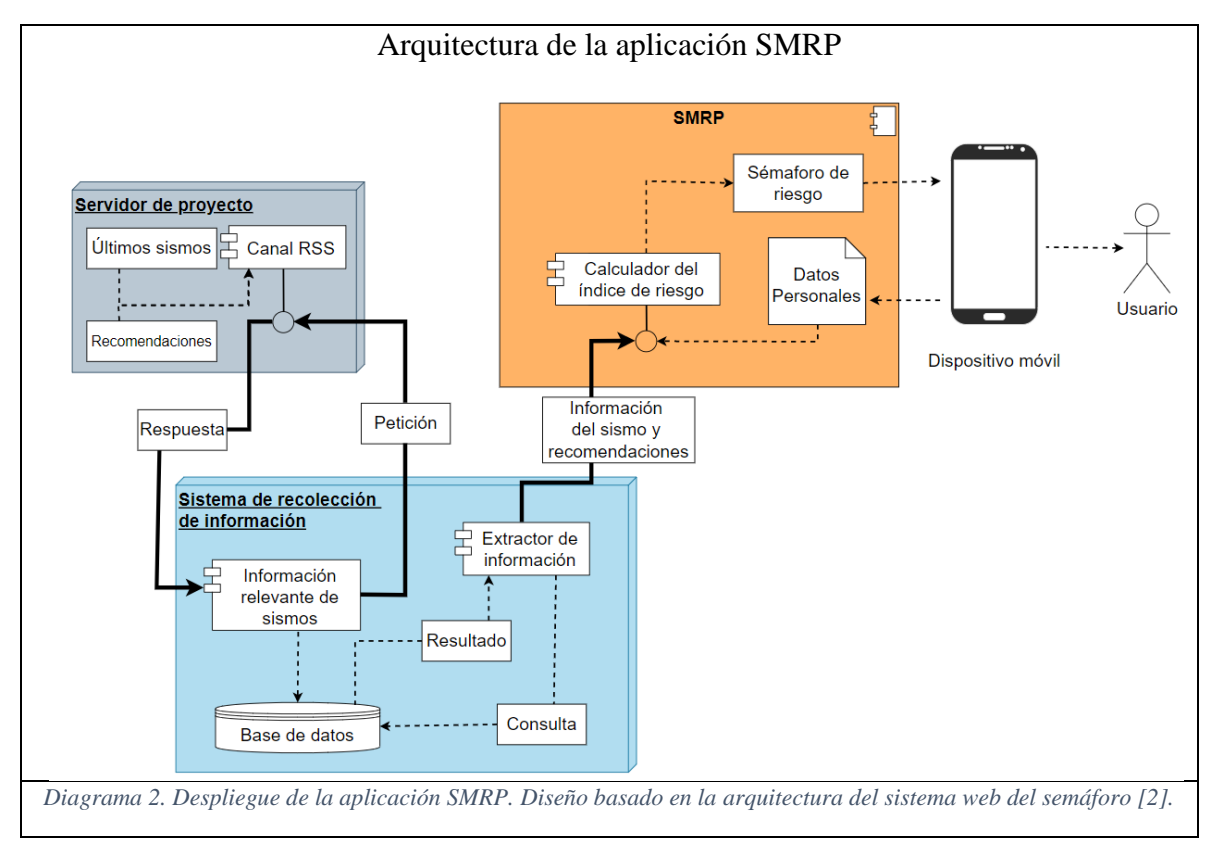

A continuación se da una breve explicación de la función que tendrá cada componente mostrado en el diagrama anterior.

- **Servidor del proyecto (DCCD.TI.PI-64):** es el servidor del proyecto el cual se utilizará para hacer consultas y obtener información de sismos, así como las recomendaciones sugeridas sobre que hacer en ese caso.
- **Sistema de recolección de información:** este componente se ejecuta en el servidor del proyecto y consulta constantemente a los medios de monitoreo oficiales de sismos de nuestro país (CENAPRED y SSN) con la finalidad de obtener los últimos datos de sismos captados para ser almacenados en una base de datos y, posteriormente, depurados con un extractor de información para ser recabados, tanto por la aplicación móvil como el sistema web.
- **AppSemaforoDeRiesgo:** es el componente correspondiente al SMRP en donde el usuario introducirá sus datos personales y, en caso de un sismo, recibirá los detalles de éste procedentes del sistema de recolección de información alojado en el servidor de la universidad. Dichos datos del sismo en conjunto con los datos personales del usuario serán empleados para realizar el cálculo del índice de riesgo que será mostrado al usuario como un semáforo de riesgo.

Además, este componente contiene a los siguientes parámetros:

- o **Calculador del índice de riesgo:** este subcomponente se obtendrá los datos requeridos para realizar el cálculo del índice de riesgo como lo son la magnitud del sismo y los datos personales del usuario con la finalidad de obtener un parámetro numérico que pueda representarse en un rango de color de acuerdo con el semáforo de riesgo.
- o **Datos personales:** corresponden a las características físicas y sensoriales del usuario así como su ubicación actual.
- o **Semáforo de riesgo:** esla representación gráfica del índice de riesgo obtenido del calculador. Consiste en la imagen de un semáforo con 3 colores que son rojo, amarillo y verde.

Con respecto al SMRP, en el siguiente diagrama de bloques (Diagramas 3, 4 y 5) se muestra a grandes rasgos el funcionamiento esperado de la aplicación.

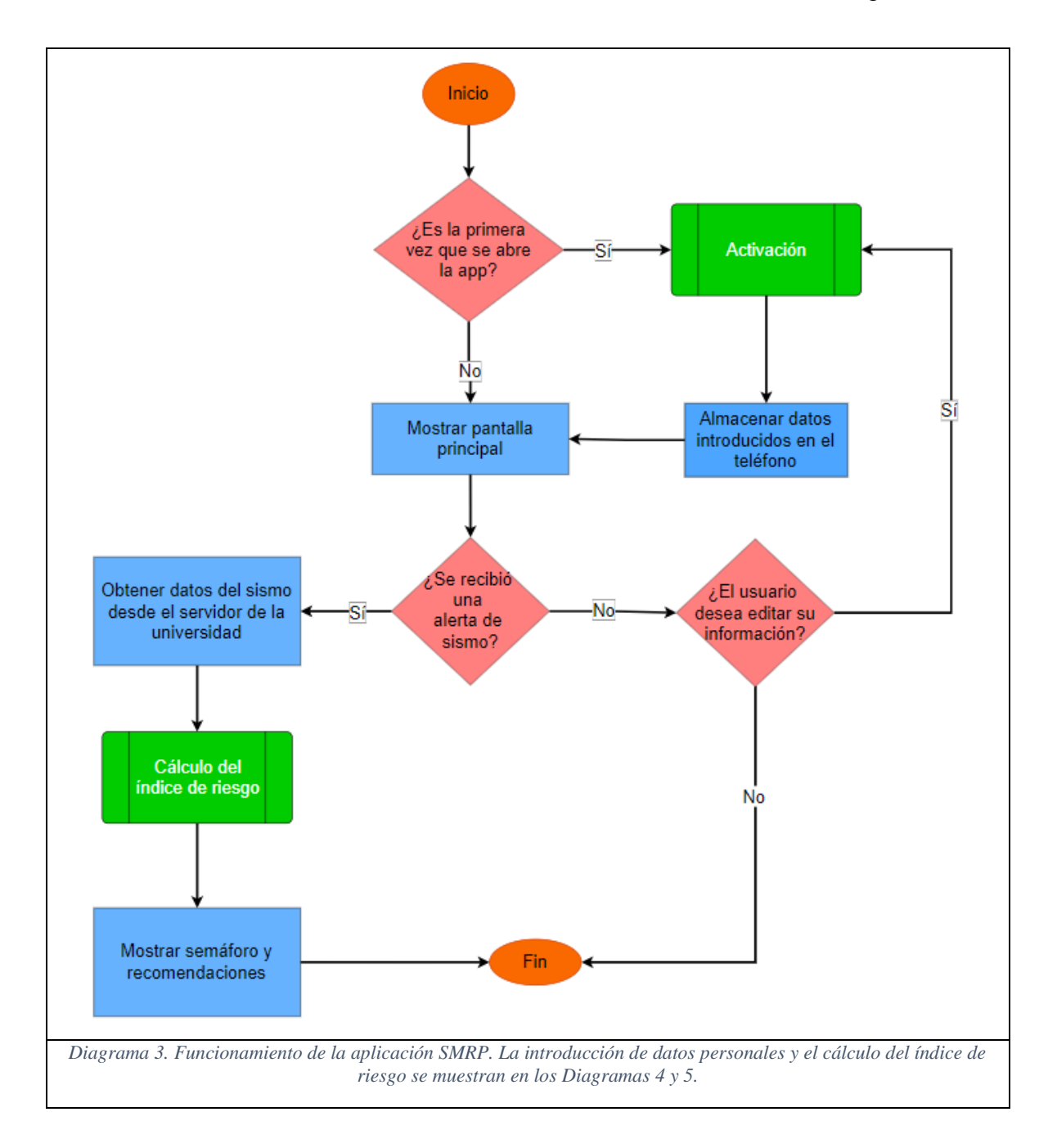

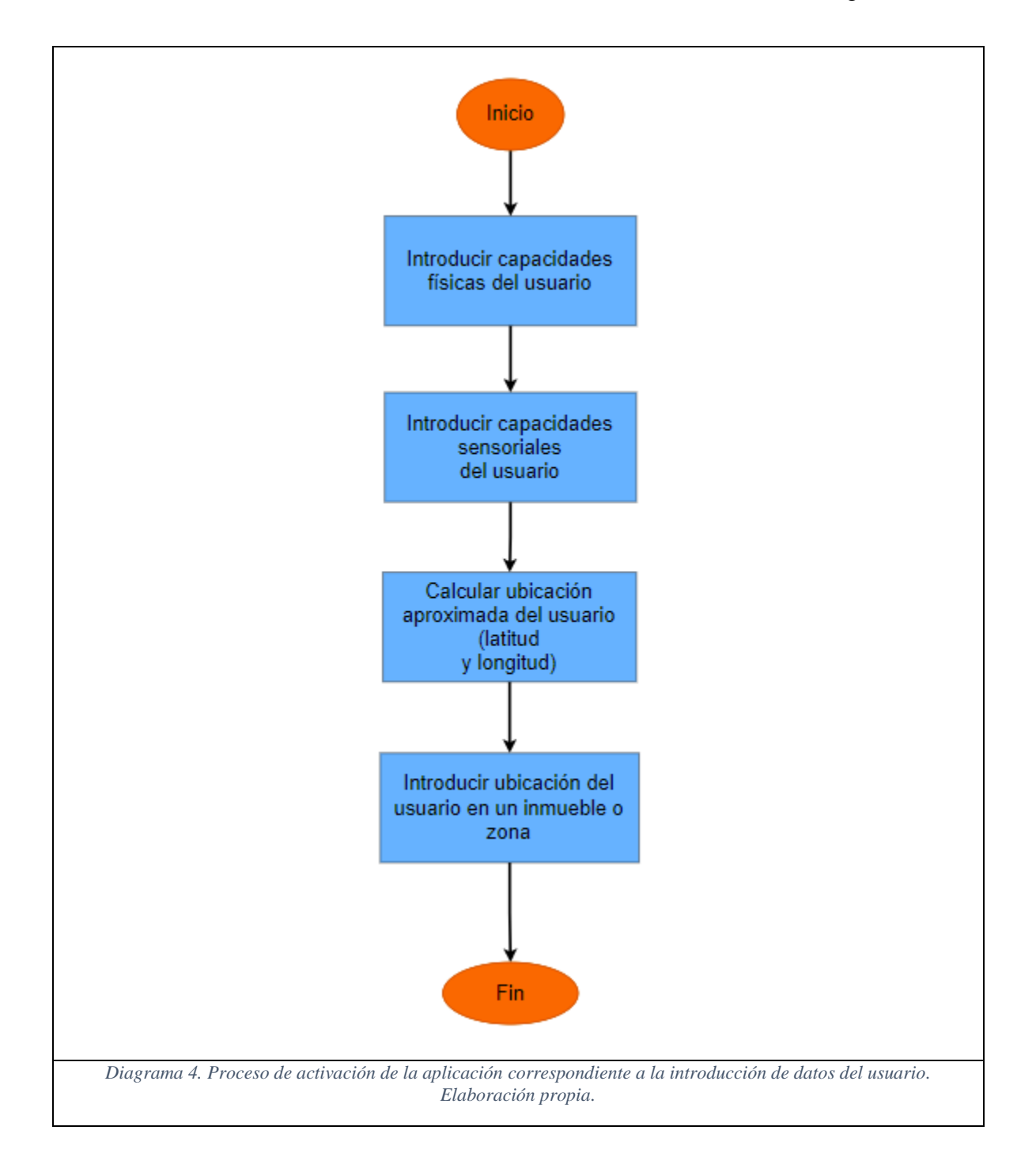

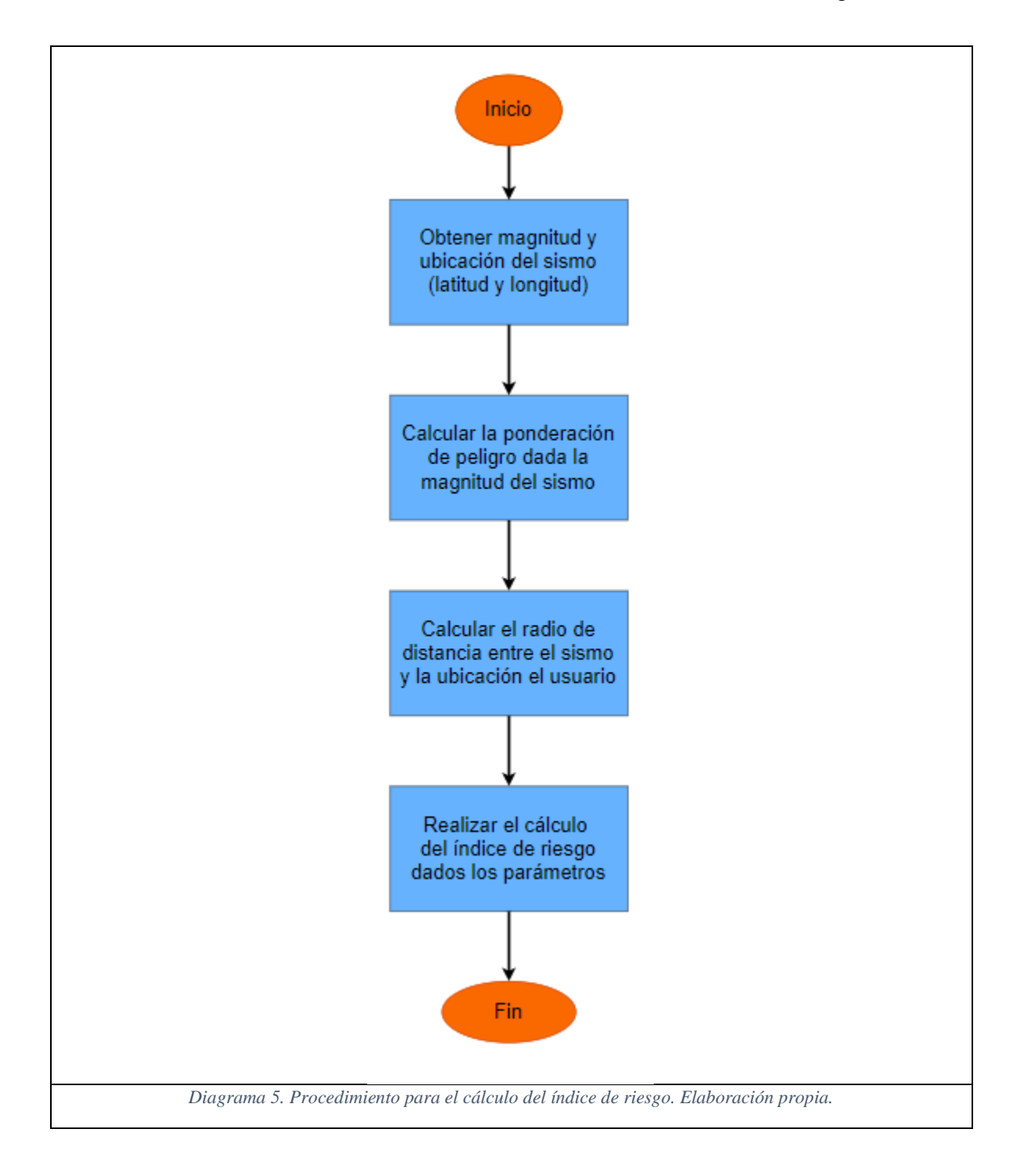

#### **7.5. Prototipo de la aplicación**

<span id="page-45-0"></span>Por último, se presentan los prototipos para el diseño de la interfaz del Semáforo Móvil de Riesgo Personal en las figuras 14 y 15.

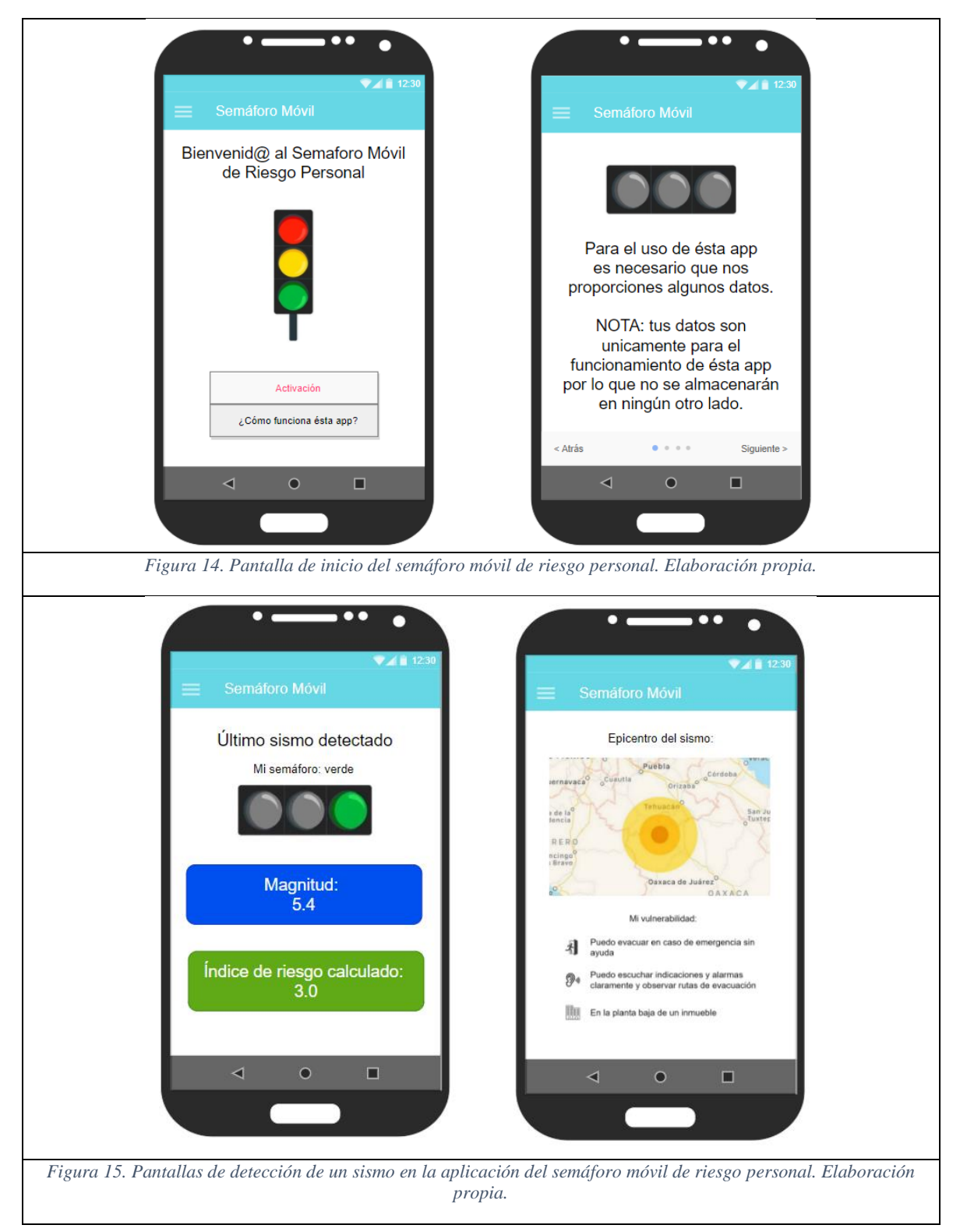

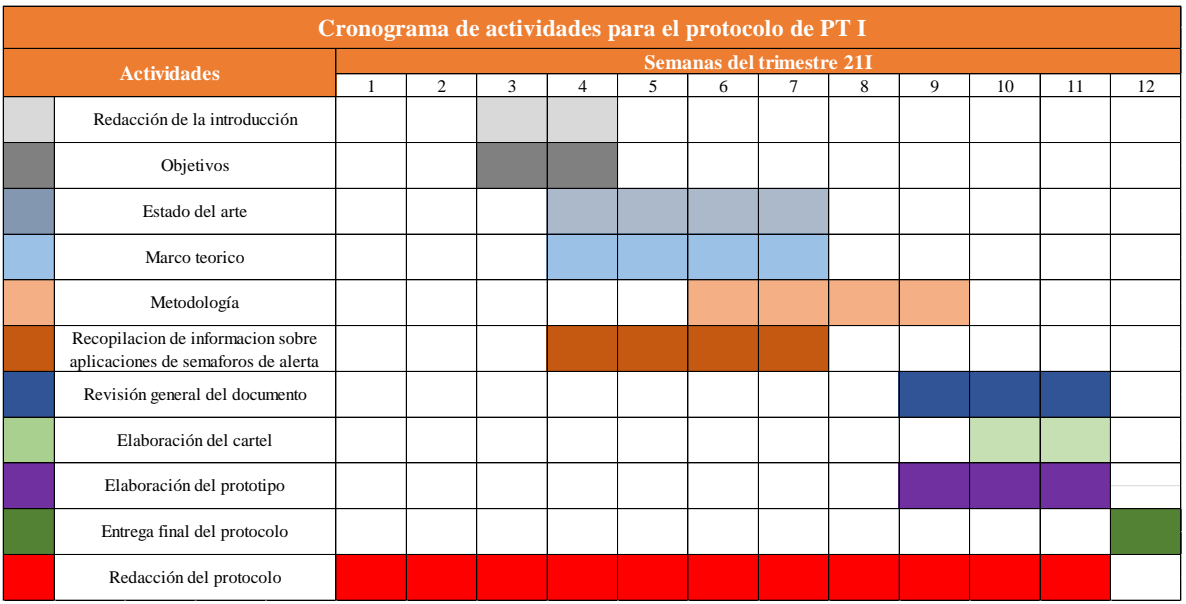

# <span id="page-46-0"></span>**8. Cronogramas de actividades.**

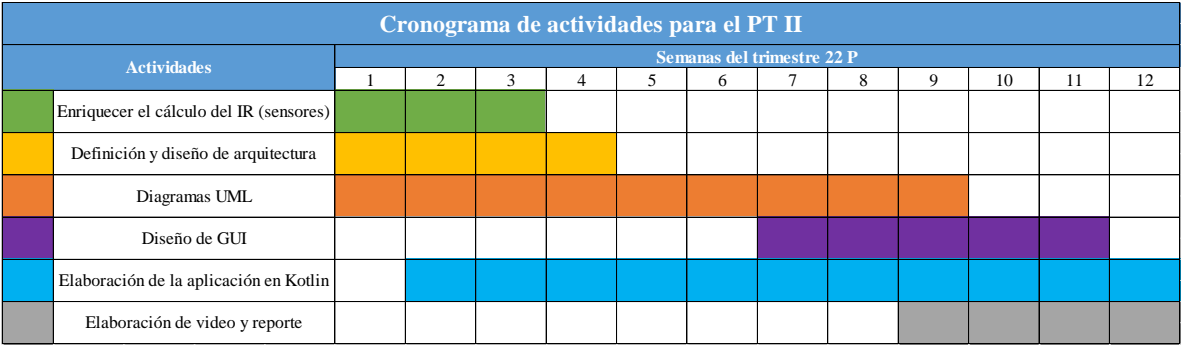

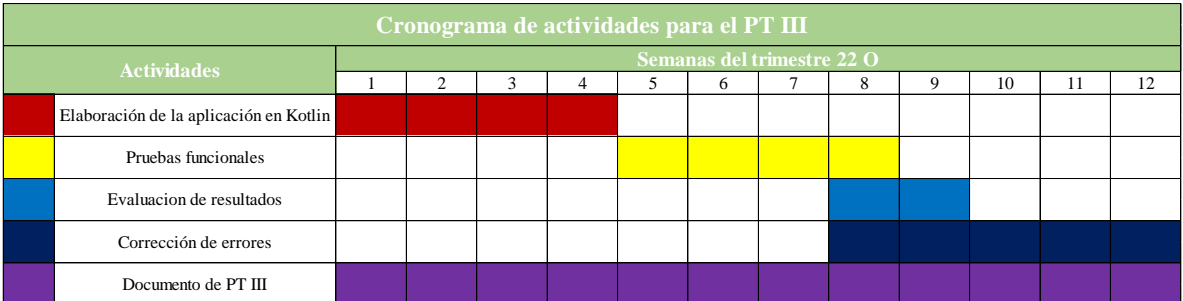

## <span id="page-47-0"></span>**9. Referencias**

- 1. Vázquez-Espino, Rodrigo & Luna-Ramírez, Wulfrano-Arturo & Peña-Rios, Anasol & Capllonch-Juan, Miguel. (2021). Hacia un semáforo de riesgo personal para sismos en la república mexicana.
- 2. Vázquez-Espino, Rodrigo. (2020). Semáforo de riesgo y vulnerabilidad en caso de desastres naturales.
- 3. CENAPRED. (2014). Índice de Gobernabilidad y Políticas Públicas (IGOPP) en la Gestión Integral del Riesgo (GIR) en México. Glosario. <http://www.atlasnacionalderiesgos.gob.mx/IGOPP/glosario.php>
- 4. CENAPRED. (2014). Diagnóstico de Peligros e identificación de Riesgos de Desastres en México. Atlas Nacional de Riesgos de la República Mexicana, [http://www.cenapred.gob.mx/es/Publicaciones/archivos/36-](http://www.cenapred.gob.mx/es/Publicaciones/archivos/36-DIAGNSTICODEPELIGROSEIDENTIFICACINDERIESGOSDEDESASTRESENMXICO.PDF) [DIAGNSTICODEPELIGROSEIDENTIFICACINDERIESGOSDEDESASTRESE](http://www.cenapred.gob.mx/es/Publicaciones/archivos/36-DIAGNSTICODEPELIGROSEIDENTIFICACINDERIESGOSDEDESASTRESENMXICO.PDF) [NMXICO.PDF](http://www.cenapred.gob.mx/es/Publicaciones/archivos/36-DIAGNSTICODEPELIGROSEIDENTIFICACINDERIESGOSDEDESASTRESENMXICO.PDF)
- 5. WordPress. (2012, 11, 15) La importancia de la portabilidad. Consultado: 01/01/2022. Fuente: [https://jdblazquez.wordpress.com/2012/11/15/la-importancia](https://jdblazquez.wordpress.com/2012/11/15/la-importancia-de-la-portabilidad/)[de-la-portabilidad/](https://jdblazquez.wordpress.com/2012/11/15/la-importancia-de-la-portabilidad/)
- 6. Bernal-González, David. (2021, 04, 27). Principales tipos de aplicaciones móviles: ventajas, desventajas y ejemplos. Consultado: 01/01/2022. Fuente: <https://profile.es/blog/tipos-aplicaciones-moviles-ventajas-ejemplos/>
- 7. VMware. Seguridad de las aplicaciones. <https://www.vmware.com/latam/topics/glossary/content/application-security.html>
- 8. McMahan, Brendan & Ramage, Daniel. (2017, 4, 6). Federated Learning: Collaborative Machine Learning without Centralized Training Data. Google AI Blog. Consultado: 01/01/2022. Fuente: [https://ai.googleblog.com/2017/04/federated](https://ai.googleblog.com/2017/04/federated-learning-collaborative.html)[learning-collaborative.html](https://ai.googleblog.com/2017/04/federated-learning-collaborative.html)

9. Blanco, Paco & Camarero, Julio & Fumero, Antonio & Werterski, Adam & Rodríguez, Pedro. (2009). Metodología de desarrollo ágil para sistemas móviles: Introducción al desarrollo con Android y el iPhone Consultado: 01/01/2022. Fuente: [http://www.adamwesterski.com/wp-](http://www.adamwesterski.com/wp-content/files/docsCursos/Agile_doc_TemasAnv.pdf)

[content/files/docsCursos/Agile\\_doc\\_TemasAnv.pdf](http://www.adamwesterski.com/wp-content/files/docsCursos/Agile_doc_TemasAnv.pdf)

- 10. Coto, Diego. (2018, 10). ¿Tenemos sismo? 3 apps que te pueden salvar a ti y a tu Negocio. Consultado: 02/01/2022. Fuente: [https://amcpdf.org.mx/wp](https://amcpdf.org.mx/wp-content/uploads/2018/10/APP-Alertas-sismos.pdf)[content/uploads/2018/10/APP-Alertas-sismos.pdf](https://amcpdf.org.mx/wp-content/uploads/2018/10/APP-Alertas-sismos.pdf)
- 11. Mobile Operating System Market Share Mexico. Consultado: 17/01/2022. Fuente: [https://gs.statcounter.com/os-market-share/mobile/mexico/#monthly-202012-](https://gs.statcounter.com/os-market-share/mobile/mexico/#monthly-202012-202112-bar) [202112-bar](https://gs.statcounter.com/os-market-share/mobile/mexico/#monthly-202012-202112-bar)
- 12. Balduino, Ricardo. (2007, 08). Introduction to OpenUP (Open Unified Process). Consultado: 04/01/2022. Fuente:<https://www.eclipse.org/epf/general/OpenUP.pdf>
- 13. Kotlin vs Java: ¿Cuál es mejor para el desarrollo de aplicaciones de Android? (2020/08/22). Consultado: 17/01/2022. Fuente: <https://www.xenonstack.com/blog/kotlin-andriod>
- 14. Introducción al desarrollo de aplicaciones Android. Sensores. (2019/12/27). Consultado 30/01/2022. Fuente:

[https://developer.android.com/guide/topics/sensors/sensors\\_overview?hl=es-419](https://developer.android.com/guide/topics/sensors/sensors_overview?hl=es-419)

## <span id="page-49-0"></span>**10.Bibliografía**

- Späth, Peter. (2018). Pro Android with Kotlin: Developing Modern Mobile Apps.
- Jackson, Wallace. (2013). Learn Android App Development.
- Althuniyan, Najla & W Sirrianni, Joseph & Rahman, Md-Mahfuzer & Liu, Xiaoqing. (2020). Design and Analysis of Mobile App for Large-Scale Cyber-Argumentation.